ФИО: Смирнов Сергей Николаевич сротво науки и высшего образования Российской Федерации Дата подписания: 23.09.2022 12:11:10 $\Phi$ ГБОУ В $\mathrm{O}$  «Тверской государственный университет» Утверждаю: Документ подписан простой электронной подписью Информация о владельце: Должность: врио ректора Уникальный программный ключ: 69e375c64f7e975d4e8830e7b4fcc2ad1bf35f08

Руководитель ООП PCTBEN Б.Б. Педько ОБЩИЙ  $\frac{8}{28}$  /  $\frac{1}{10}$  *NIOHS* 2022 1

### Рабочая программа дисциплины (с аннотацией)

### **Общий физический практикум**

### Направление подготовки

### 03.03.02 Физика

профиль

Физика конденсированного состояния вещества

Для студентов

1,2,3 курса, очной формы обучения

Составитель: д.ф.-м.н., профессор Орлов Ю.Д.

Тверь, 2022

### **I. Аннотация**

### **1. Наименование дисциплины в соответствии с учебным планом**

Общий физический практикум

В учебном плане 2014 г.н. Общий физический практикум – I, Общий физический практикум – II

### **2. Цель и задачи дисциплины**

Целью освоения дисциплины является:

создать фундаментальную базу знаний и навыков для более углубленного проведения экспериментальных исследований при решении практических задач. Задачами освоения дисциплины являются:

- Обучение методам анализа и объяснения наблюдаемых в лабораторном практикуме физических явлений;
- Обучение работе с приборами и оборудованием физической лаборатории, с современной измерительной аппаратурой;
- Освоение различных методик физических измерений и экспериментов;
- Привить навыки экспериментального исследования физических явлений и процессов;
- Освоение процесса обработки экспериментальных данных, оценивания порядки изучаемых величин, определение точности и достоверности полученных результатов;
- Обучение основным принципам автоматизации и компьютеризации физического эксперимента, процессов сбора и обработки физической информации;
- Привить навыки оформления результатов эксперимента и составления отчётной документации;
- Изучение основных элементов техники безопасности при проведении экспериментальных исследований.

### **3.Место дисциплины в структуре образовательной программы**

Дисциплина «Общий физический практикум» (Б1.Б.04.07) входит в базовую часть учебного плана.

В учебном плане 2014 года набора дисциплина «Общий физический практикум» входит в вариативную часть.

«Общий физический практикум» (ОФП) является выделенной в отдельную учебную дисциплину частью курса общей физики. Курс общей физики – один из основных в учебной программе подготовки физиков по направлению 03.03.02 – «Физика».

При прохождении общего физического практикума студенты самостоятельно воспроизводят на лабораторном оборудовании основные физические явления с последующим измерением физических величин, их числовой обработкой и анализом полученных результатов. Это создает фундаментальную базу знаний и навыков для более углубленного проведения экспериментальных исследований при решении практических задач.

Теоретические дисциплины и практики, для которых освоение методов ОФП необходимо как предшествующее, включают курсы по выбору направления 03.03.02 – «Физика», относящиеся к дисциплинам по углублению профессиональных компетенций и естественнонаучного модуля.

**4. Объем дисциплины:** 17 зачетных единиц, 612 академических часов, **в том числе контактная работа:** лабораторные работы 428 часов, **самостоятельная работа:** 184 часа.

В учебном плане 2014 г.н. «Общий физический практикум - I», о**бъем дисциплины:** 12 зачетных единиц, 432 академических часа, **в том числе контактная работа:** лабораторные работы 296 часов, **самостоятельная работа:** 136 часов.

В учебном плане 2014 г.н. «Общий физический практикум - II», о**бъем дисциплины:** 7 зачетных единиц, 252 академических часа, **в том числе контактная работа:** лабораторные работы 132 часа, **самостоятельная работа:** 120 часов.

**5. Перечень планируемых результатов обучения по дисциплине, соотнесенных с планируемыми результатами освоения образовательной программы**

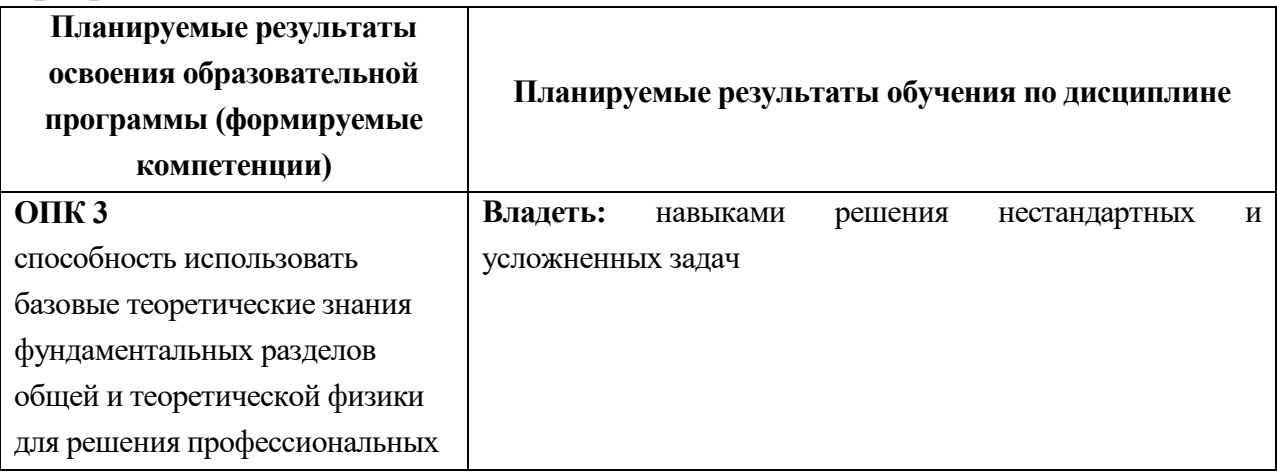

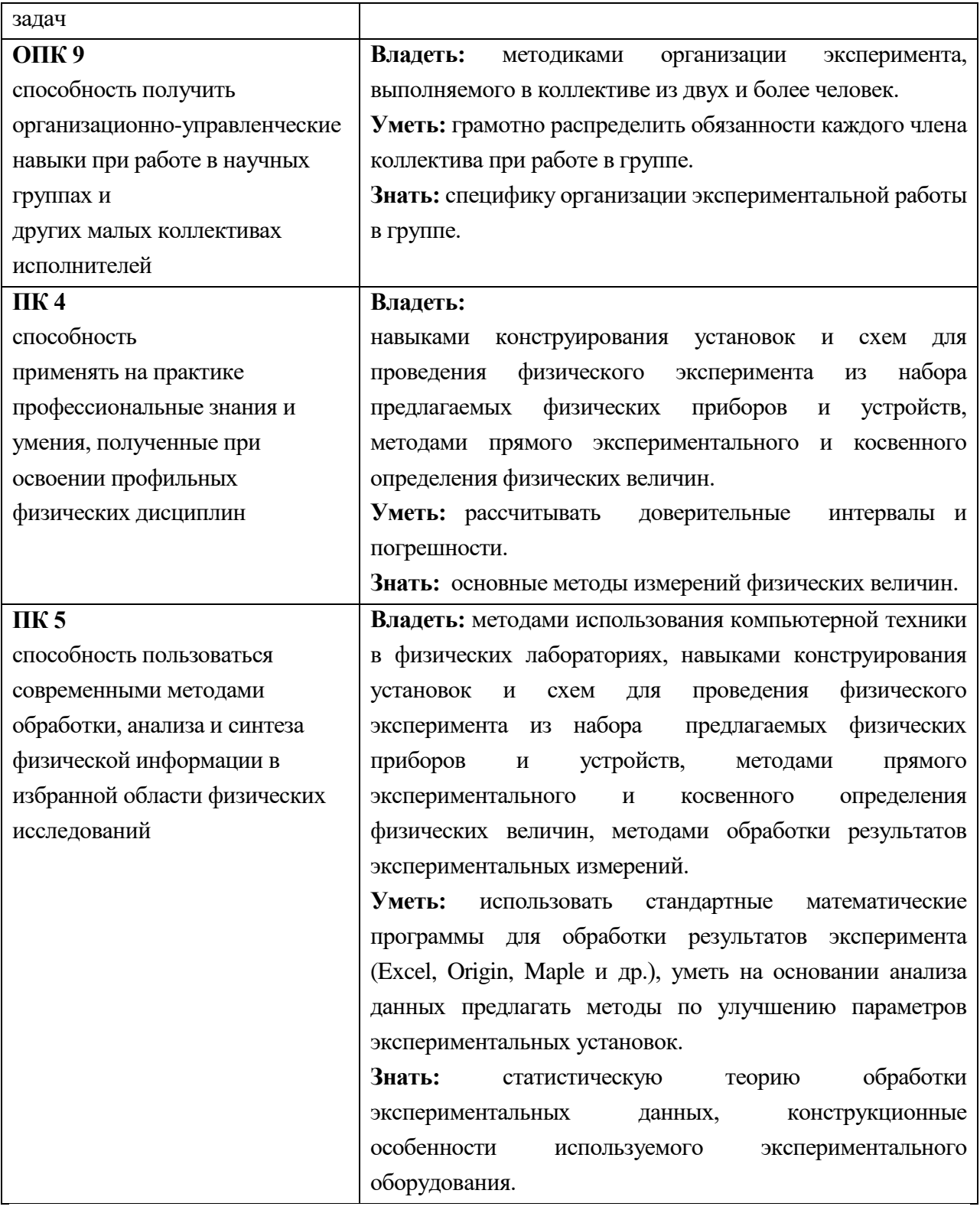

В учебном плане 2014 года набора дисциплина «Общий физический практикум-I» компетенция ПК-2

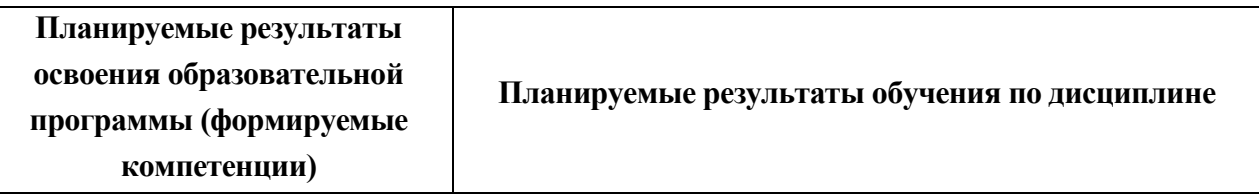

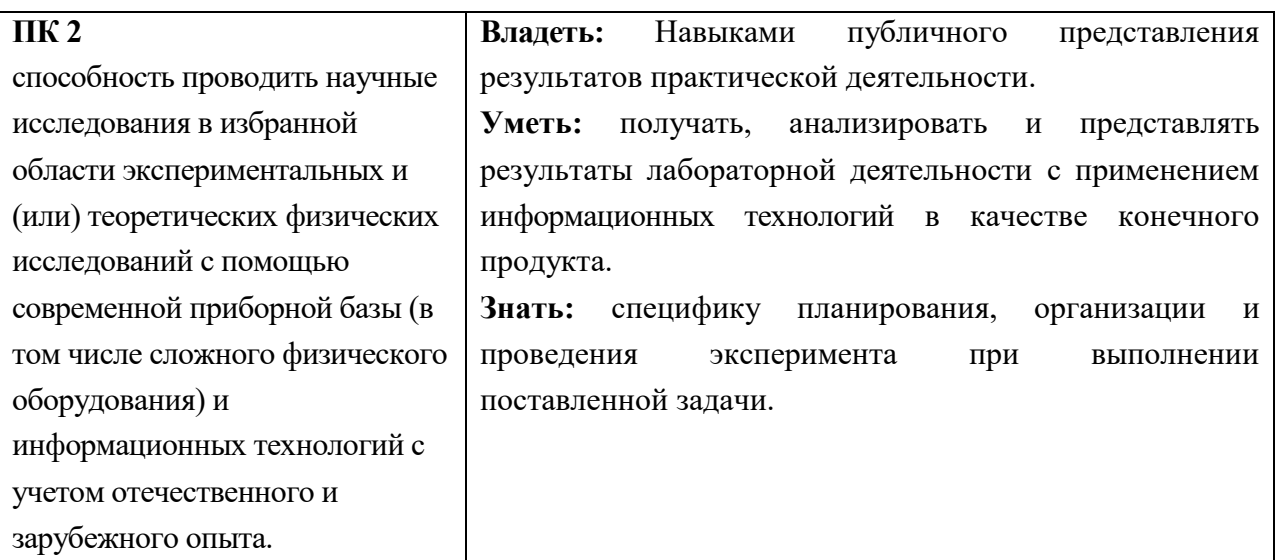

**6. Форма промежуточной аттестации -** зачет (1, 2, 3, 4 и 5 семестры), экзамен (6 семестр).

В учебном плане 2014 г.н. «Общий физический практикум - I» **форма промежуточной аттестации -**зачет (1, 2, 3, 4 семестры).

В учебном плане 2014 г.н. «Общий физический практикум - II» **форма промежуточной аттестации -**зачет (5,6 семестры).

### **7. Язык преподавания** русский

**II. Содержание дисциплины, структурированное по темам с указанием отведенного на них количества академических часов и видов учебных занятий**

## **1. Для студентов очной формы обучения**

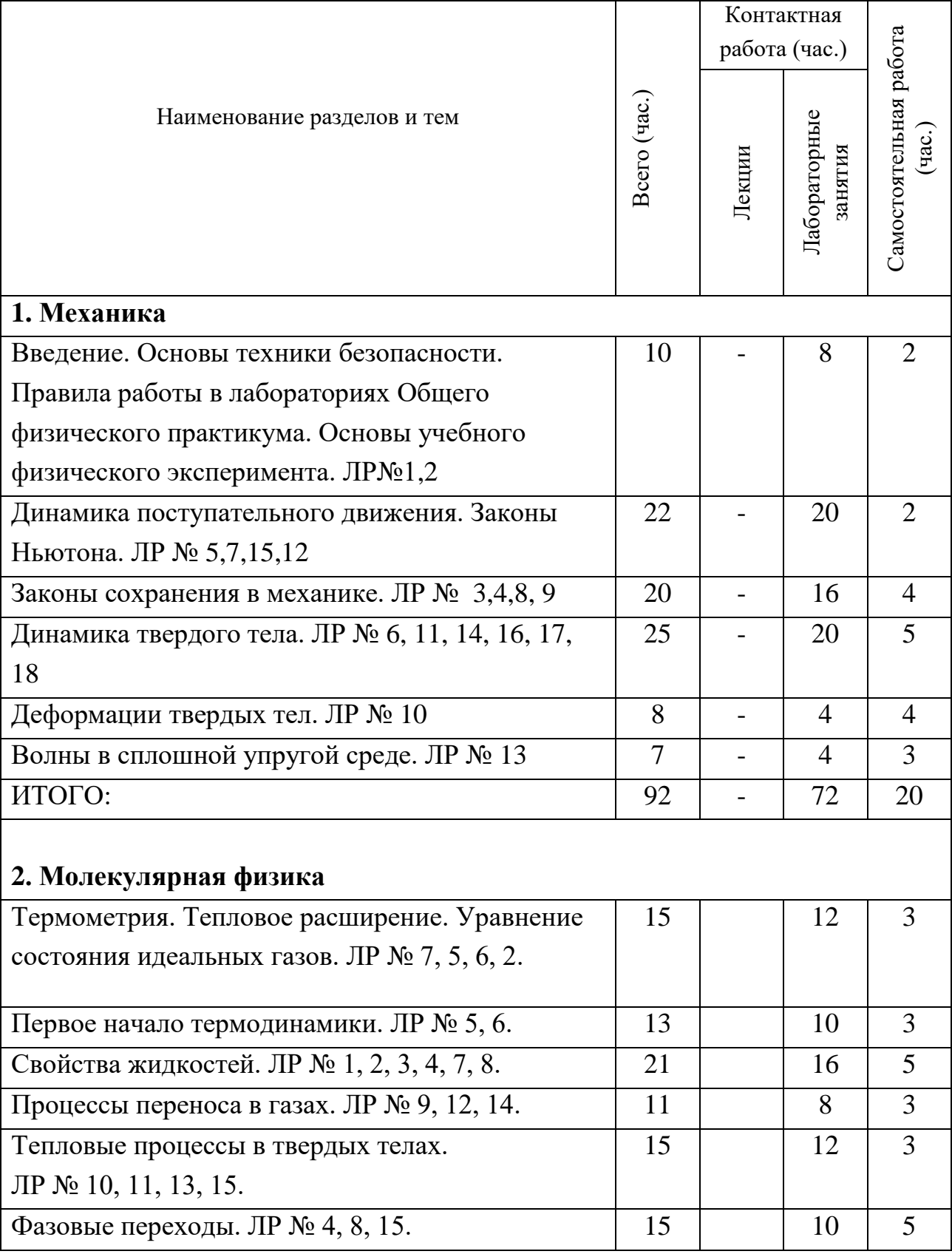

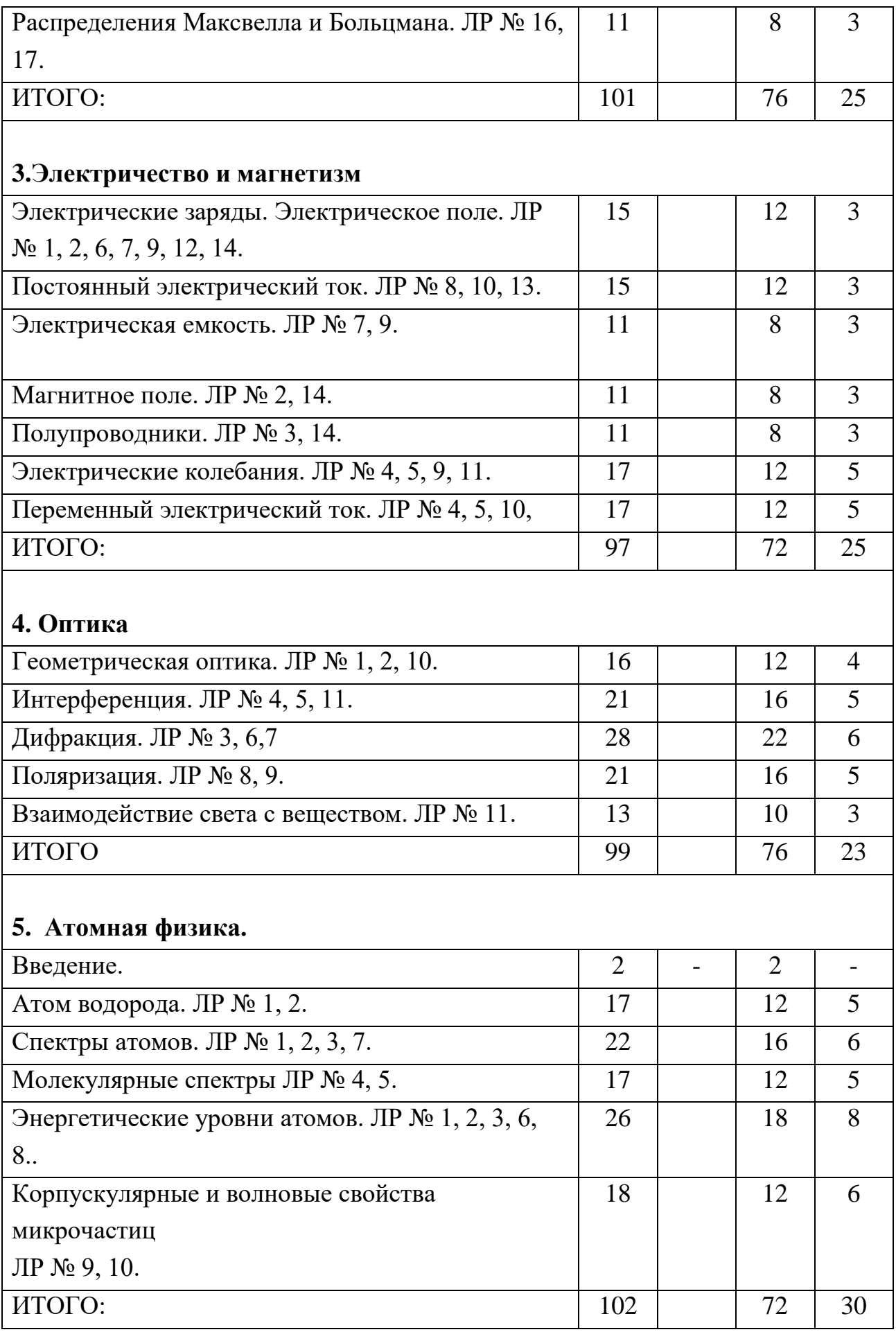

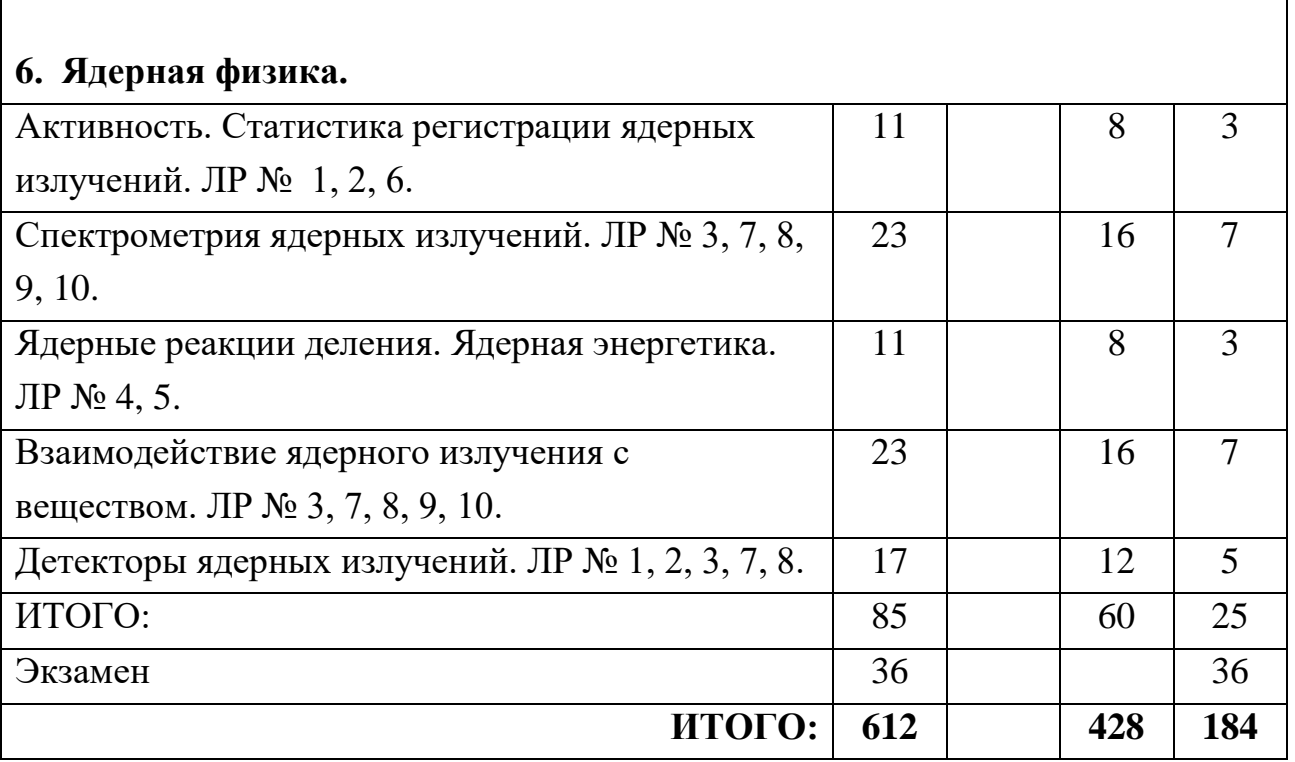

## **III. Перечень учебно-методического обеспечения для самостоятельной работы обучающихся по дисциплине**

*– список лабораторных работ.*

– *методические указания к выполнению и оформлению лабораторных работ.*

*– требования к рейтинг-контролю.* 

## **IV. Фонд оценочных средств для проведения промежуточной аттестации обучающихся по дисциплине**

*Форма проведения зачета/экзамена:* студенты, освоившие программу курса «Общий физический практикум» могут сдать зачет/экзамен по итогам рейтинговой аттестации согласно Положения о рейтинговой системе обучения и оценки качества учебной работы студентов ТвГУ (протокол №5 от 31 октября 2017 г.).

Если условия «Положения о рейтинговой системе …» не выполнены, то зачет/экзамен сдается согласно Положения о промежуточной аттестации (экзаменах и зачетах) студентов ТвГУ (протокол №5 от 31 октября 2017 г.).

**1. Типовые контрольные задания для проверки уровня сформированности компетенции** ОПК-3: способность использовать базовые теоретические знания фундаментальных разделов общей и теоретической физики для решения профессиональных задач.

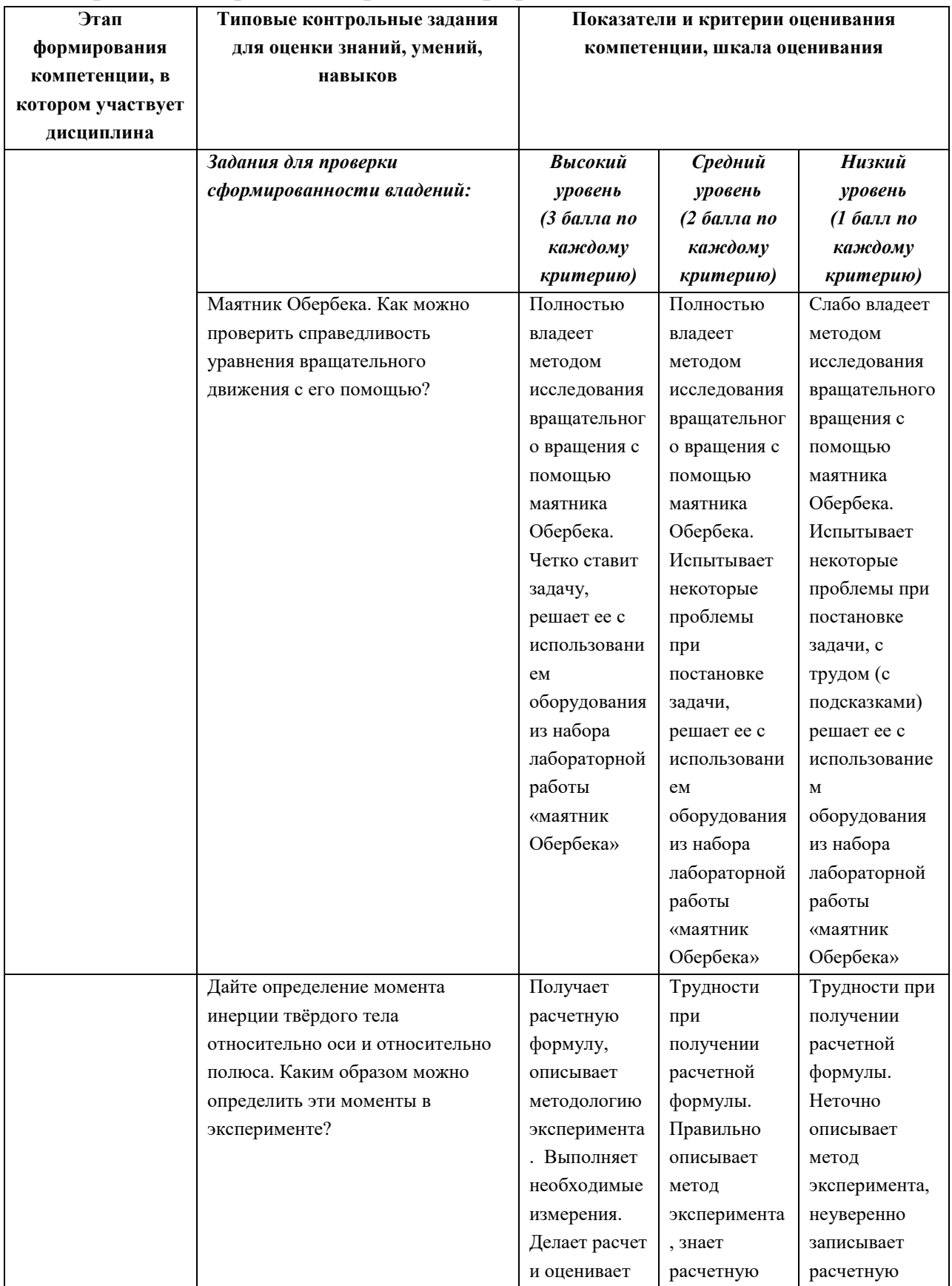

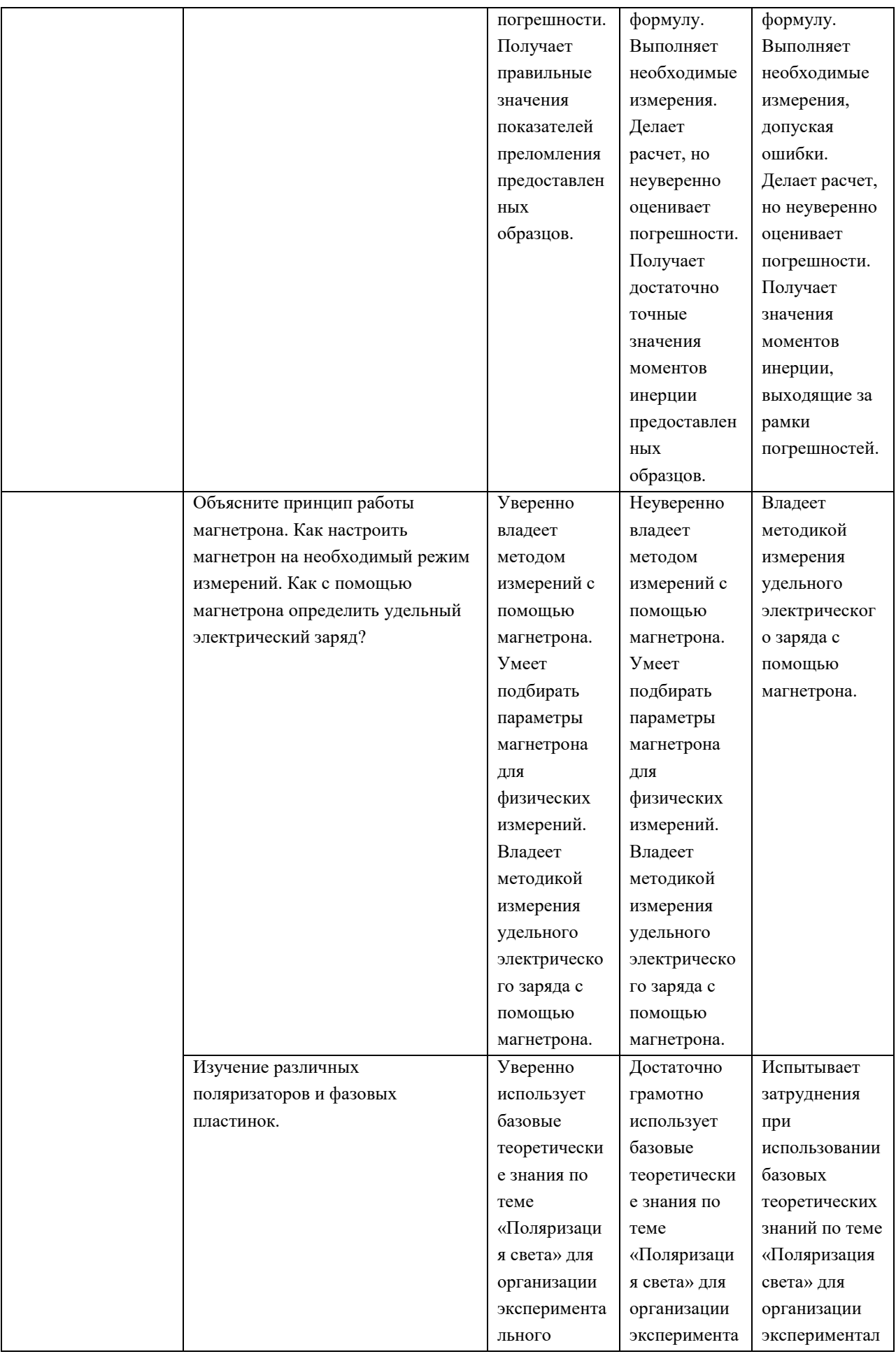

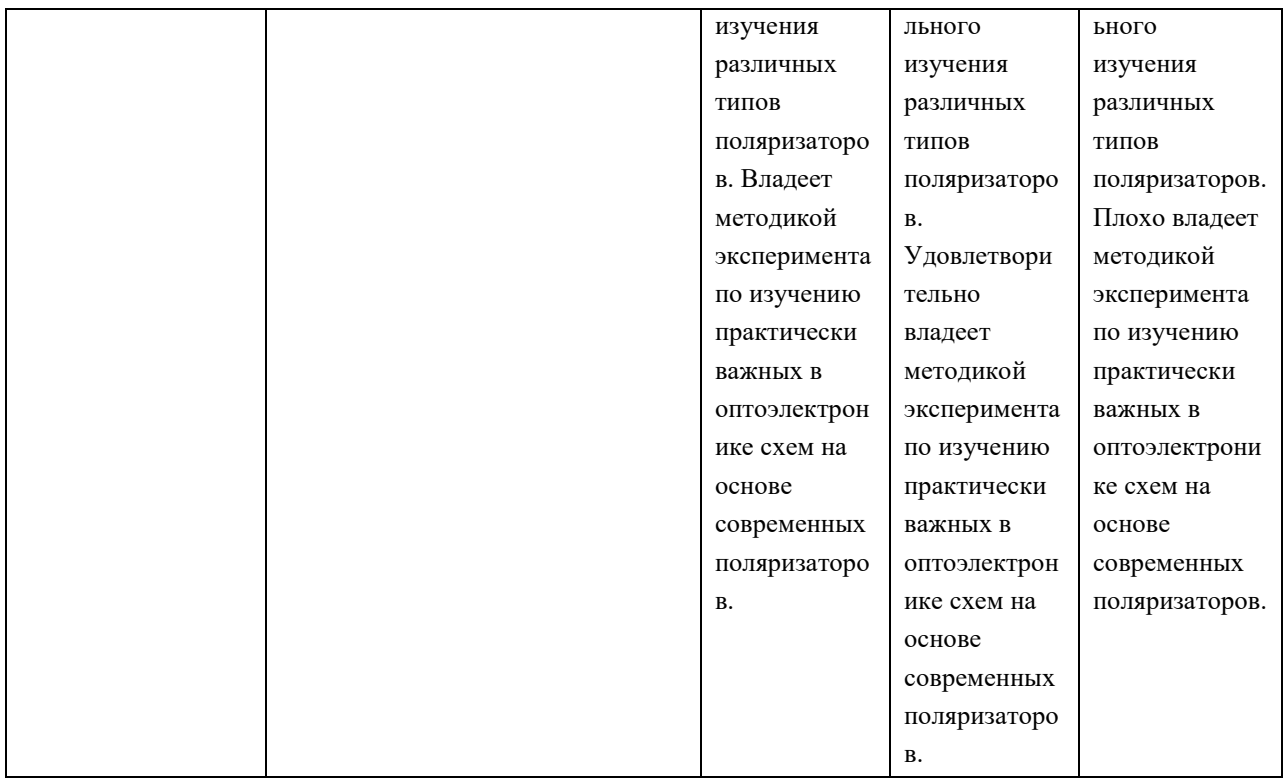

**2. Типовые контрольные задания для проверки уровня сформированности компетенции** ПК-4: способность применять на практике профессиональные знания и умения, полученные при освоении профильных физических дисциплин.

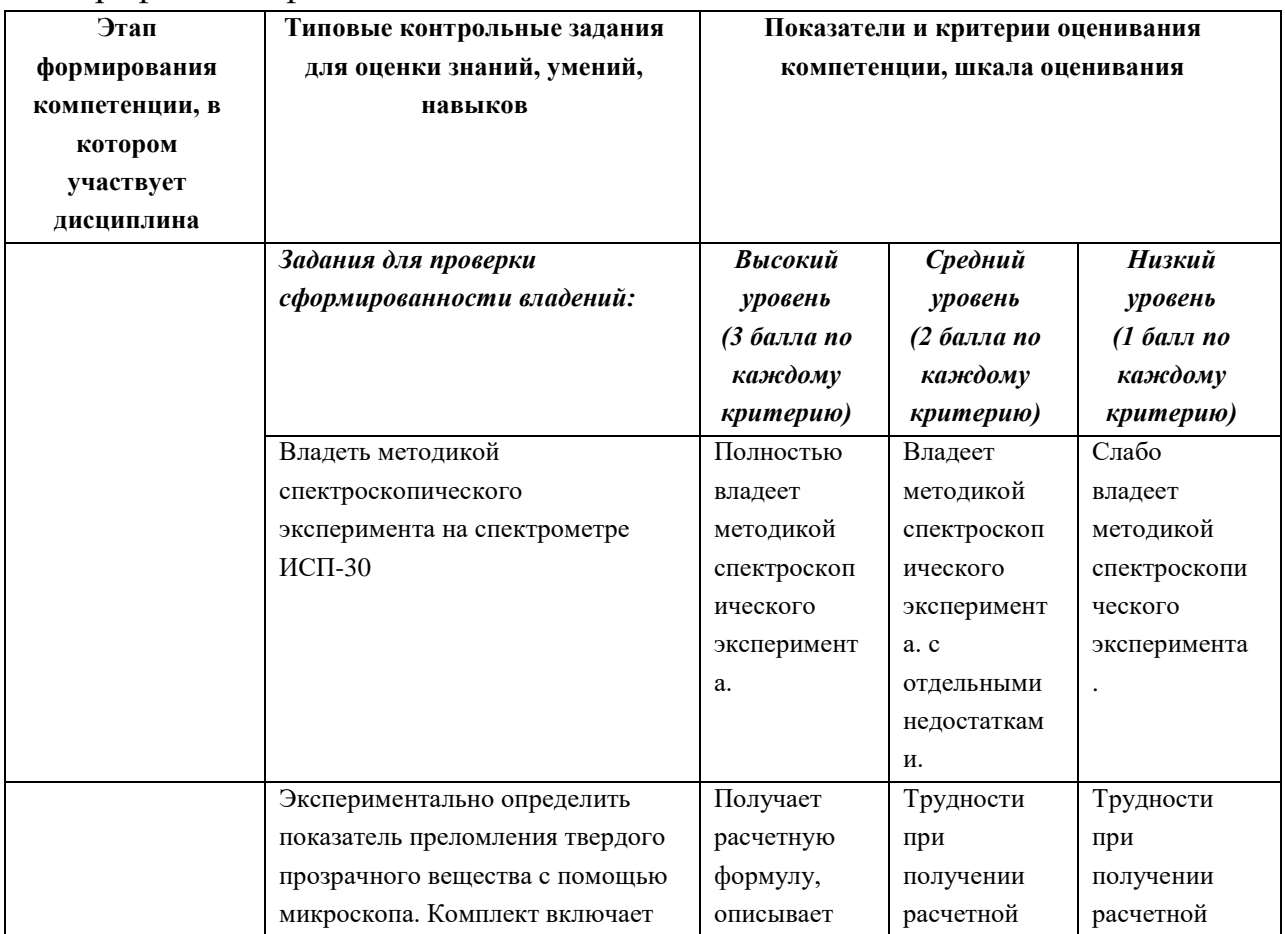

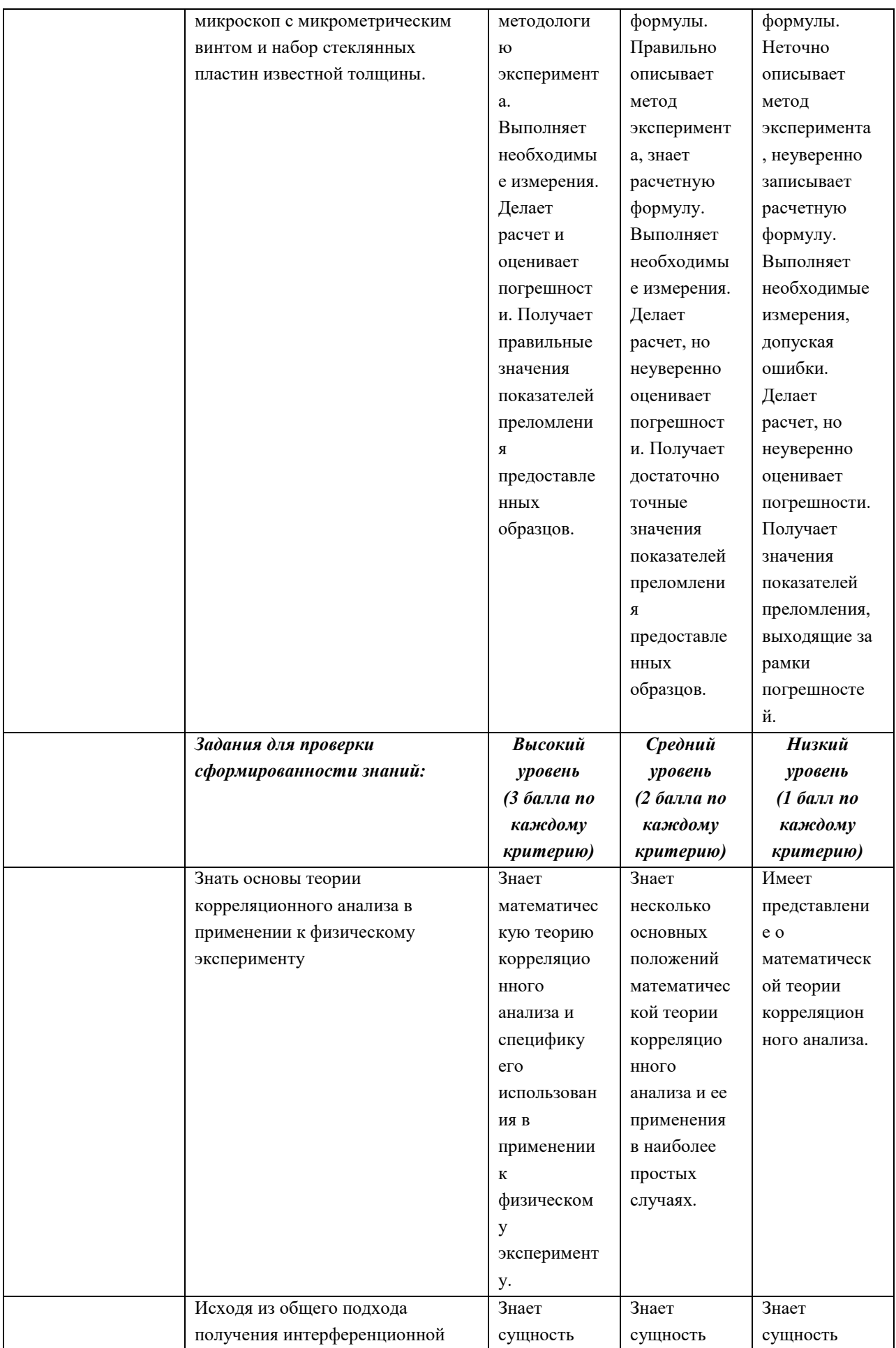

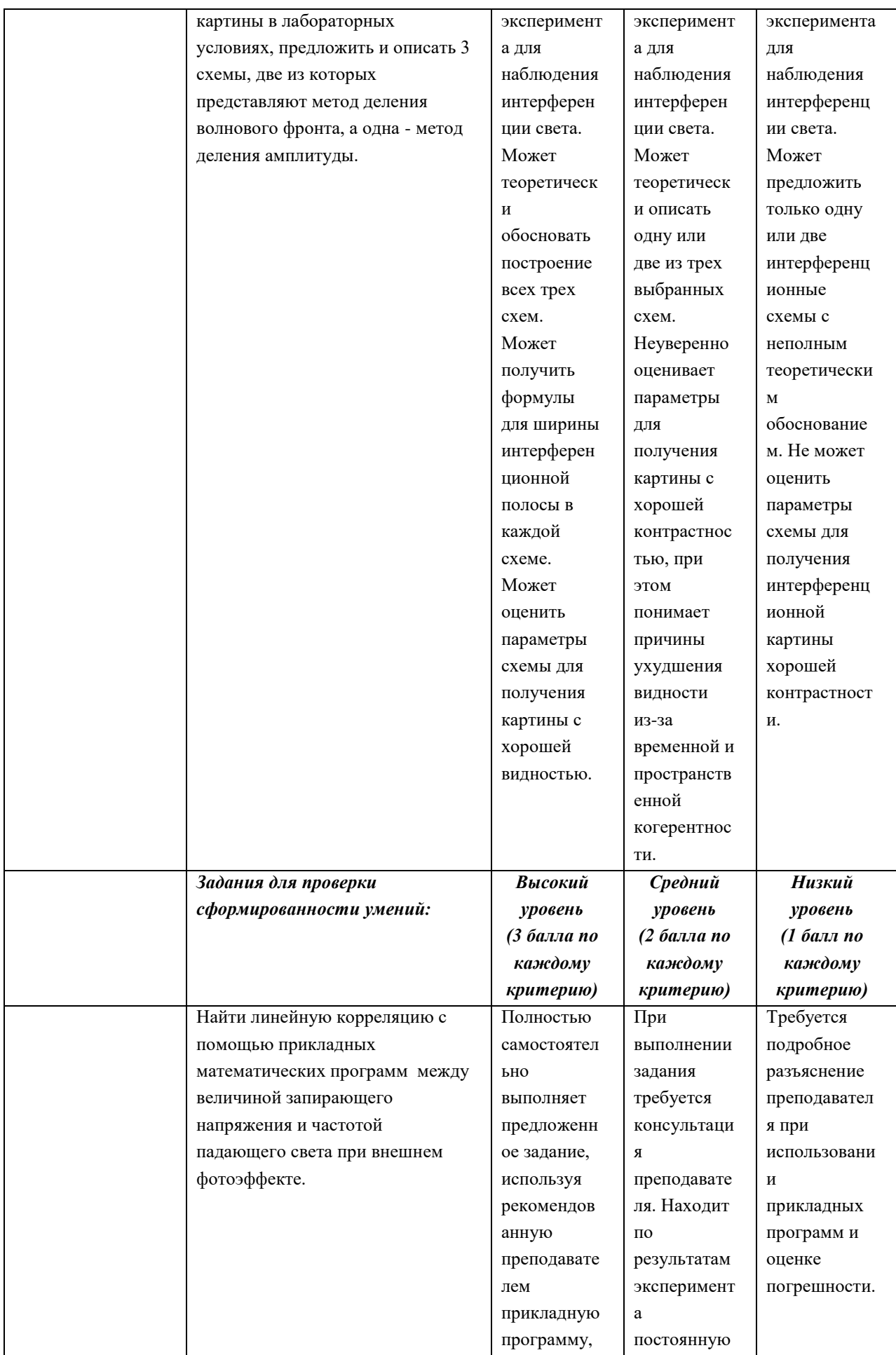

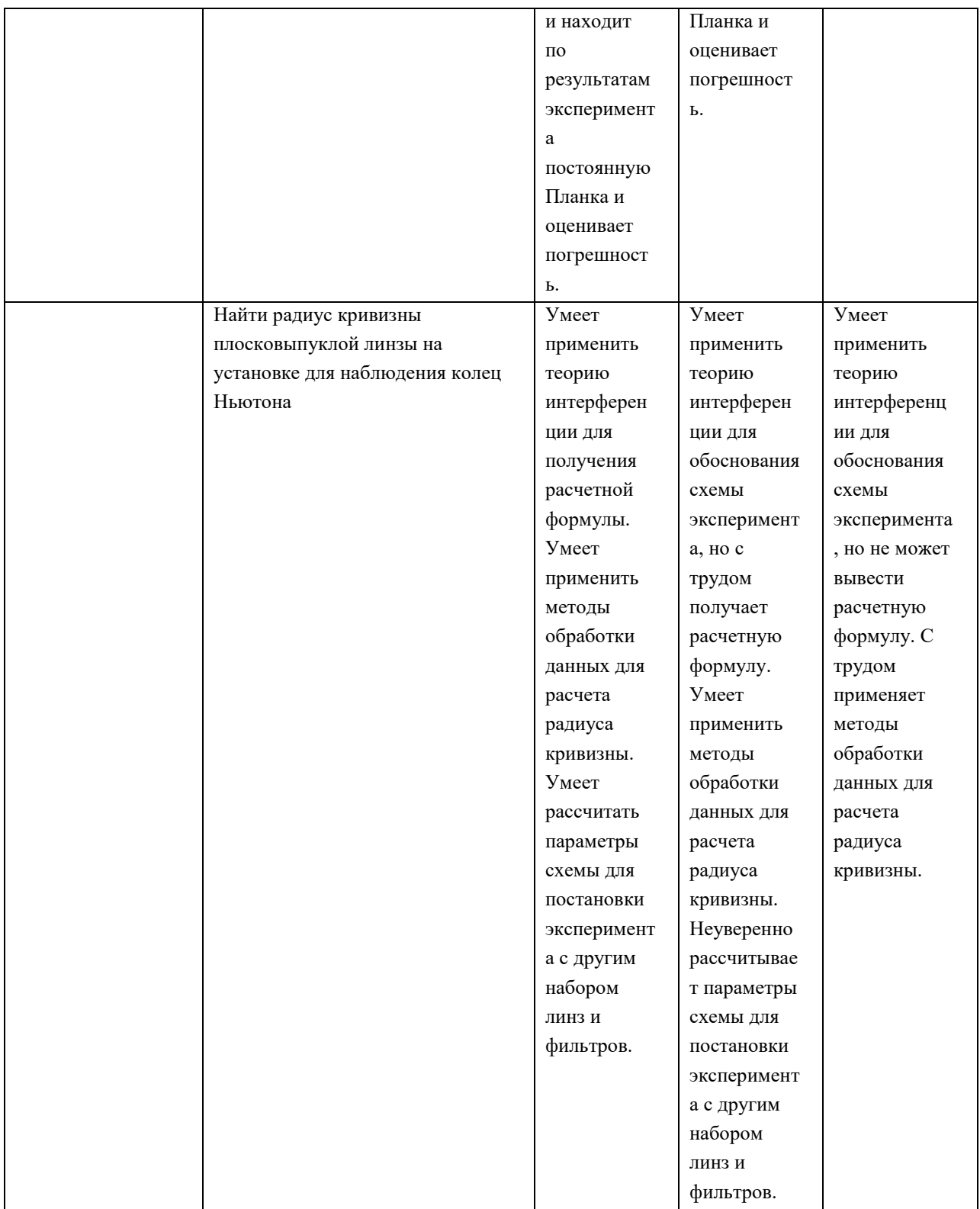

**3. Типовые контрольные задания для проверки уровня сформированности компетенции** ОПК 9: способность получить организационноуправленческие навыки при работе в научных группах и других малых коллективах исполнителей.

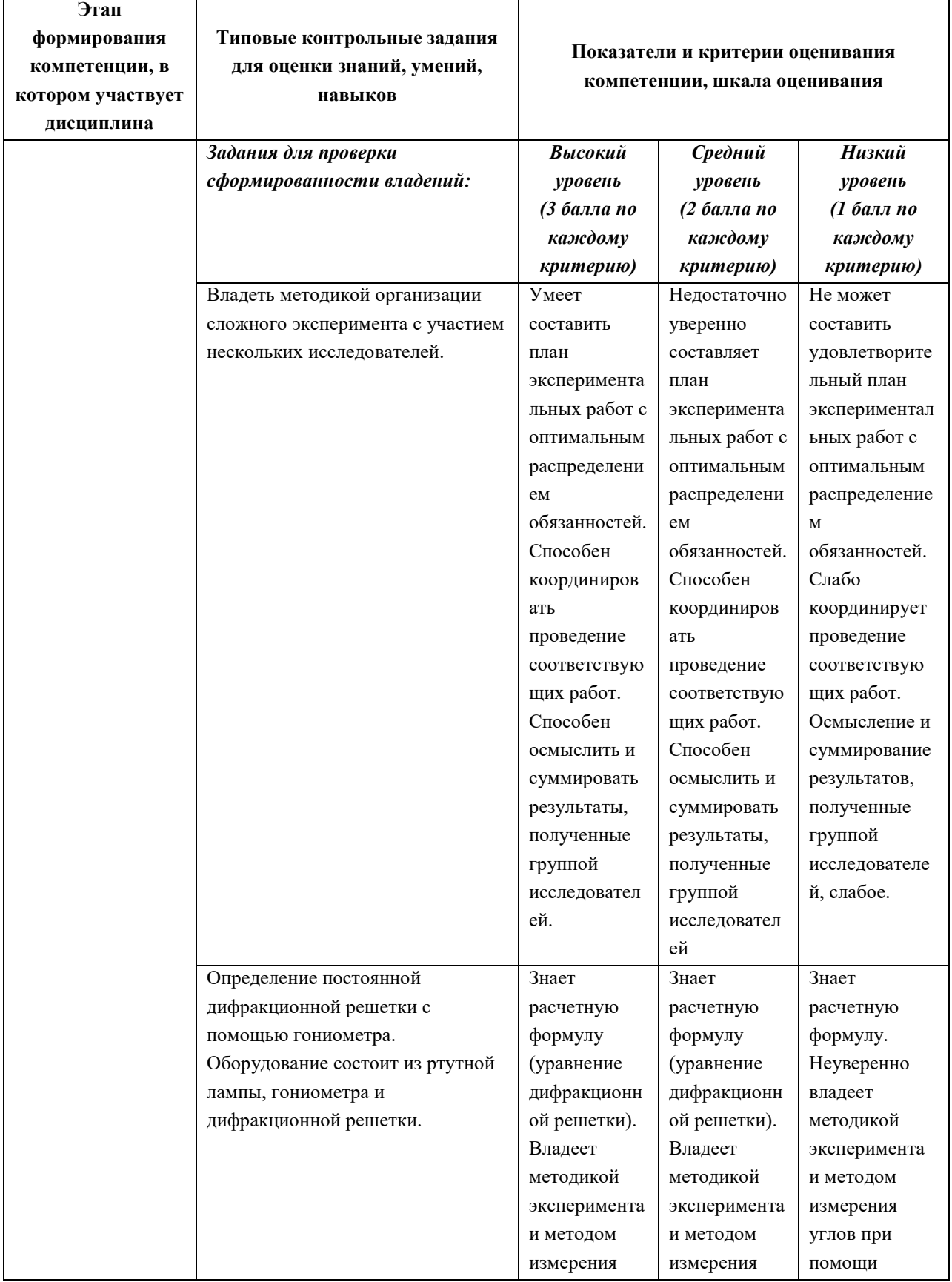

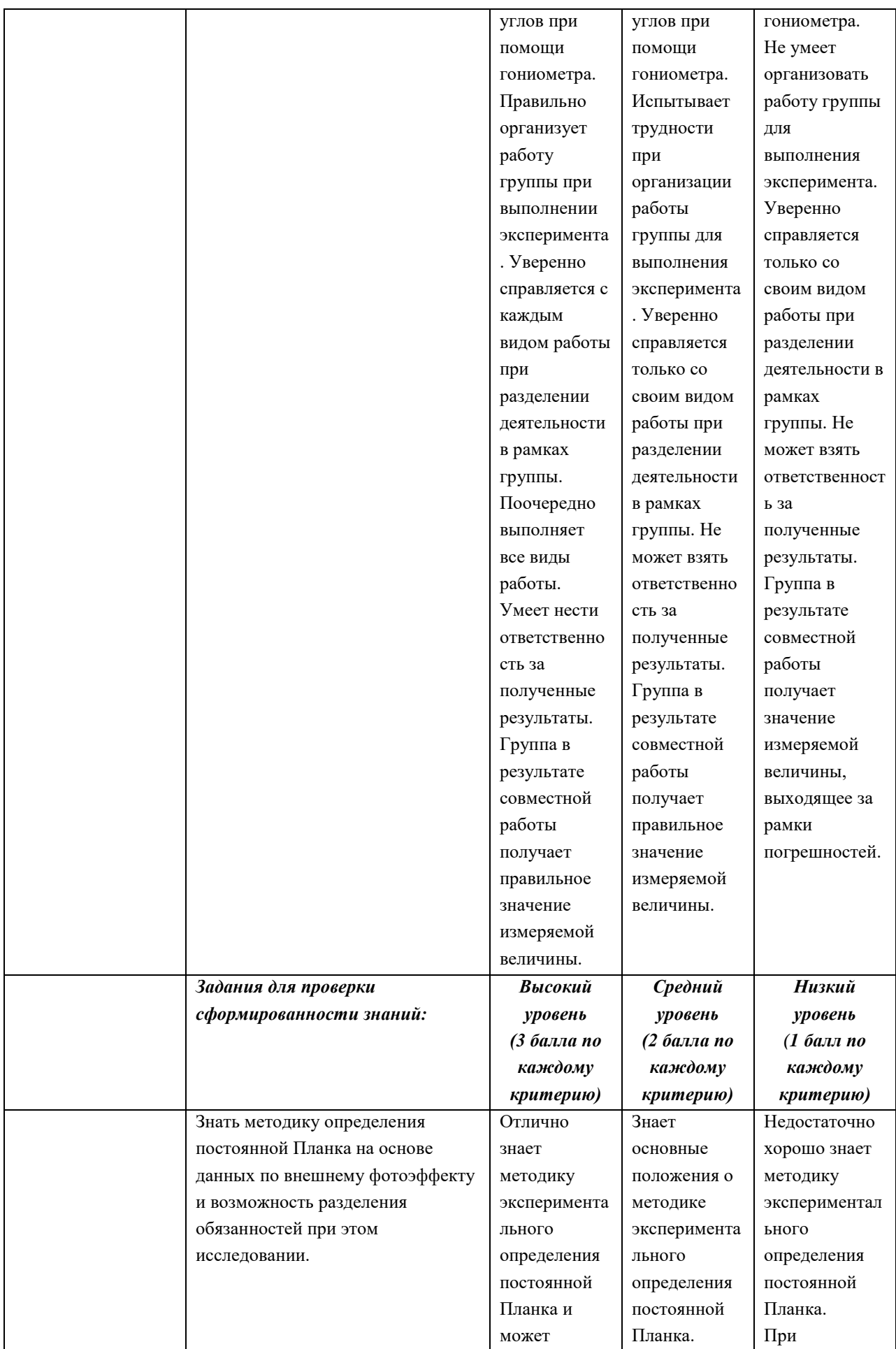

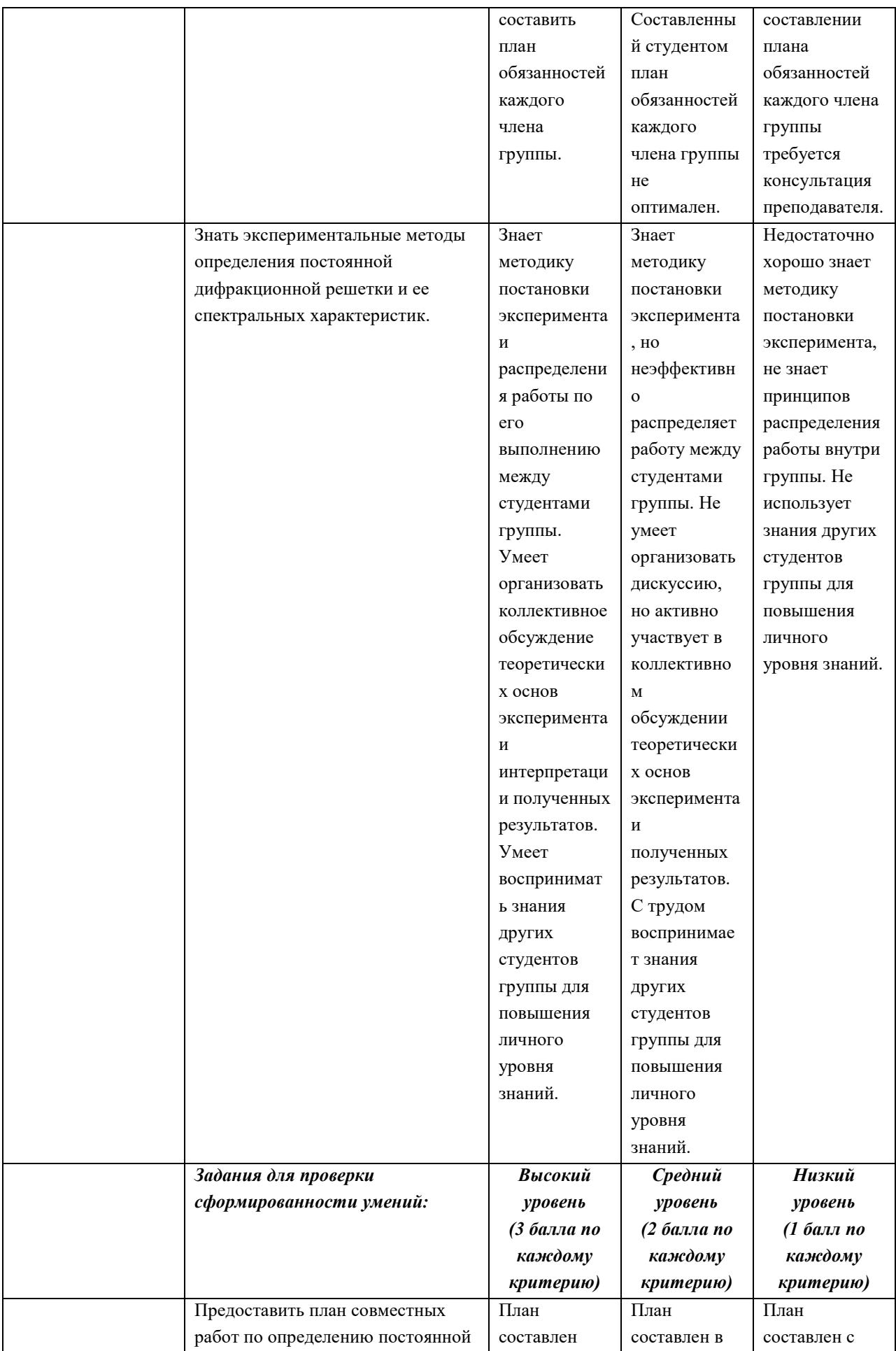

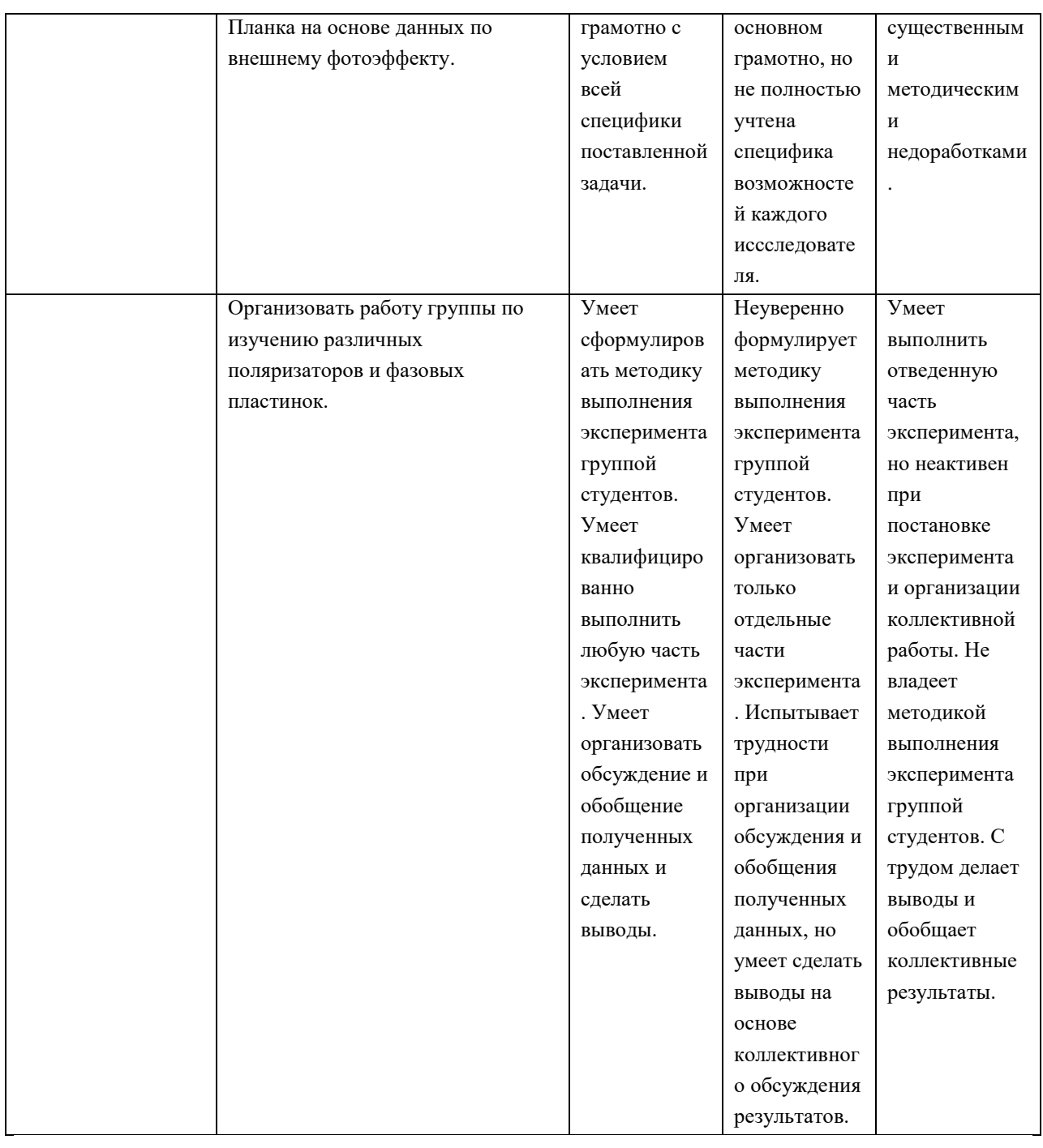

4. Типовые контрольные задания для проверки уровня сформированности компетенции ПК-5: способность пользоваться современными методами обработки, анализа и синтеза физической информации в избранной области физических исследований

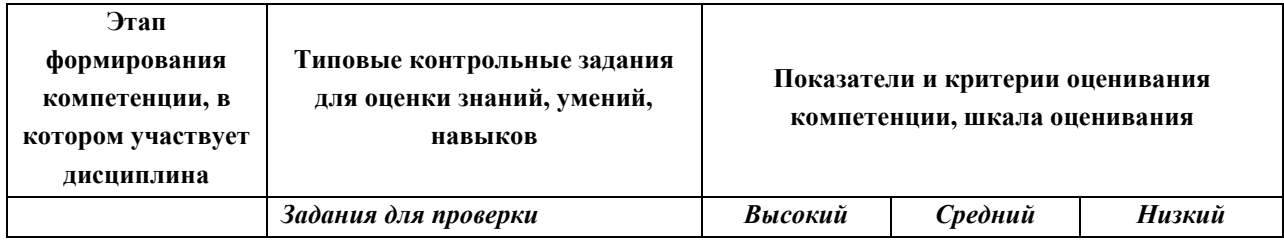

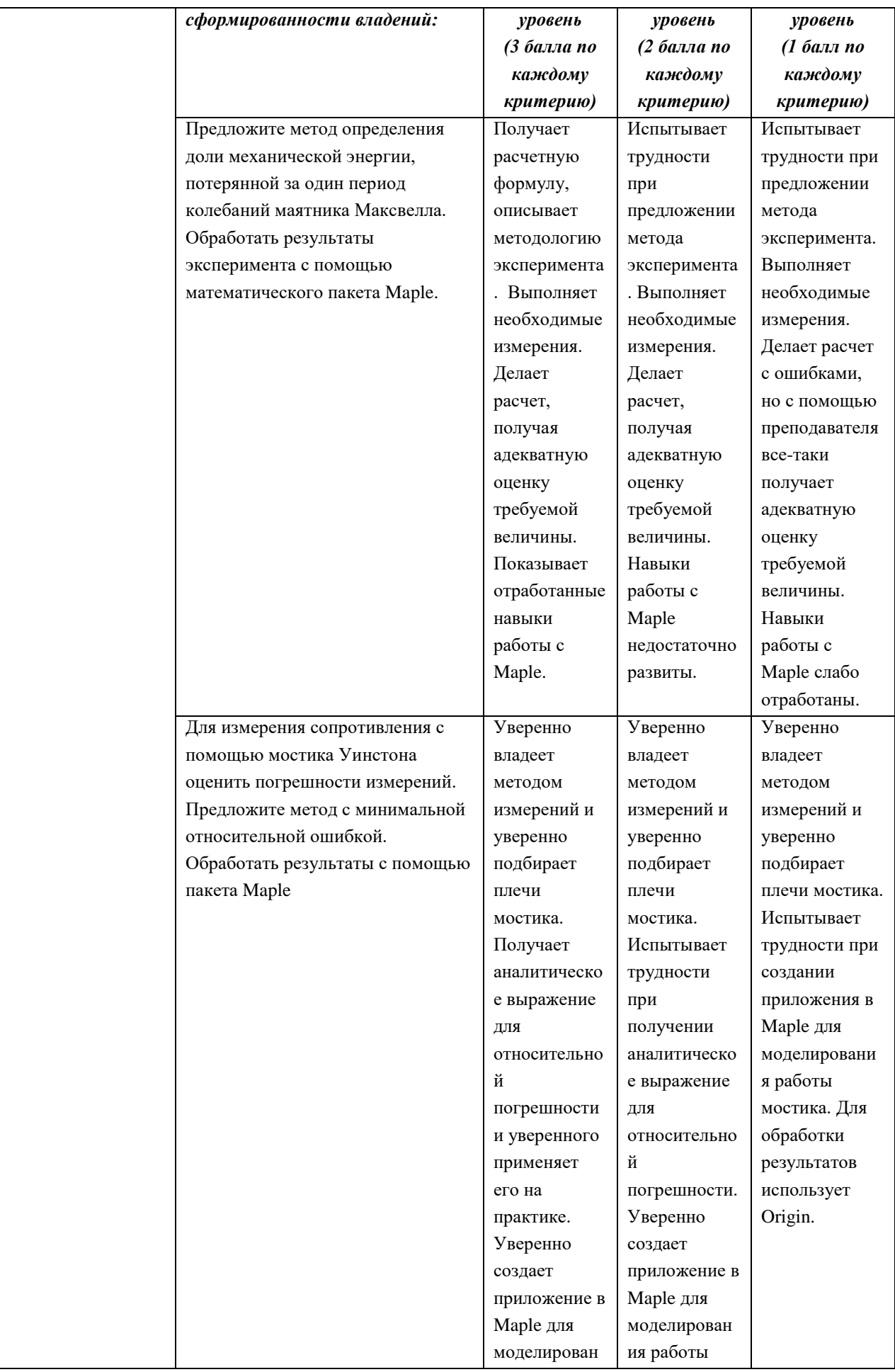

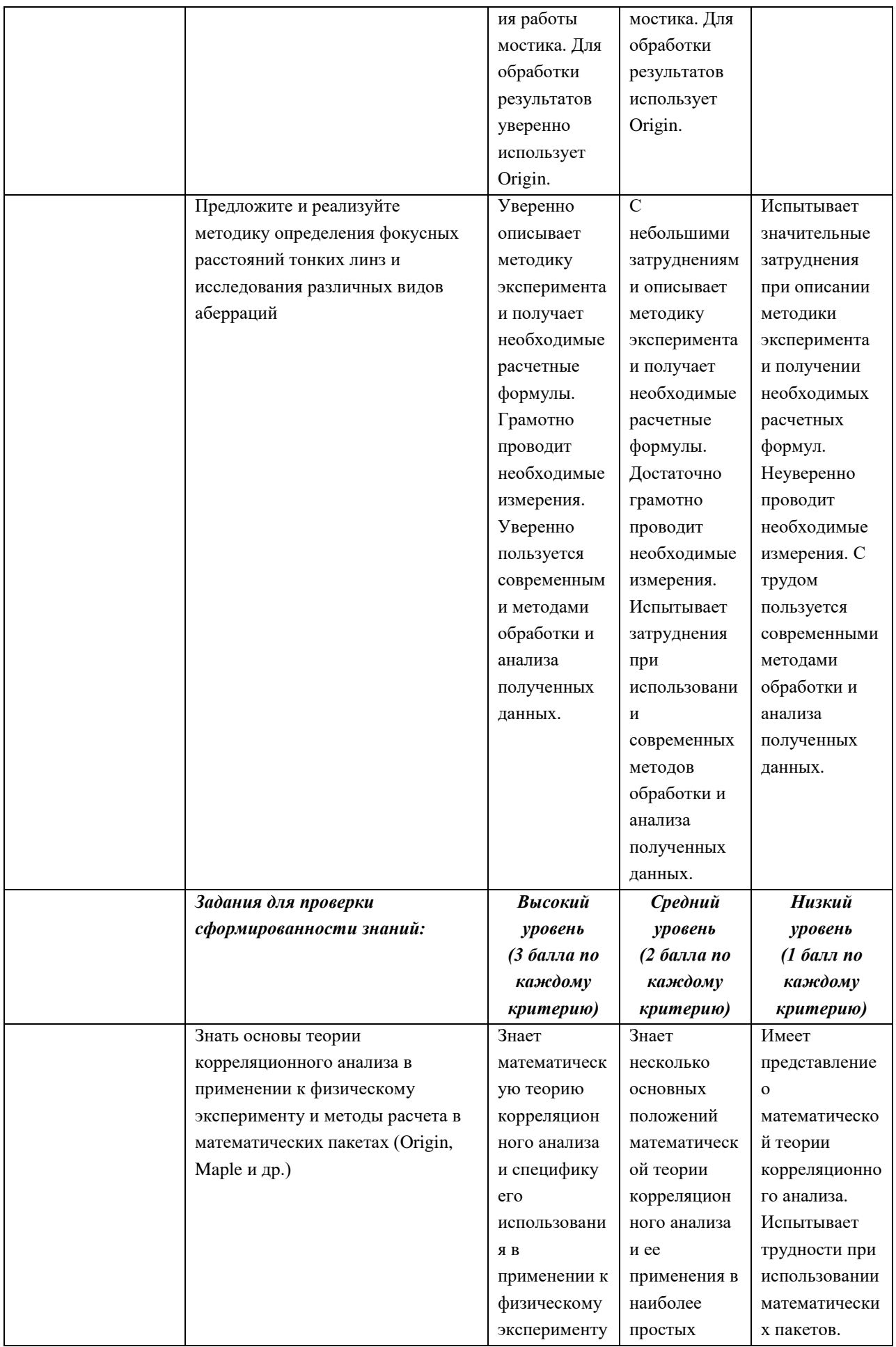

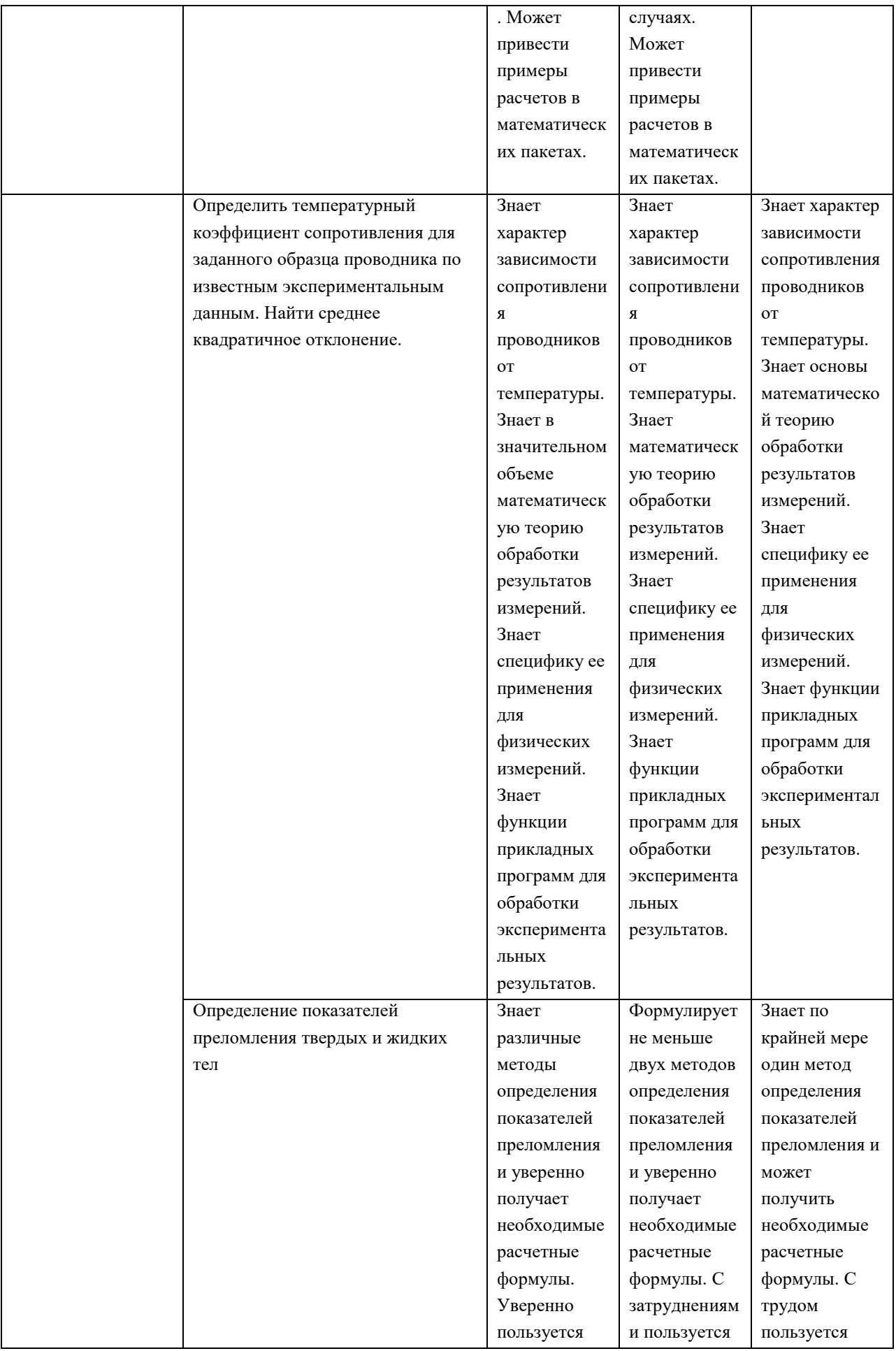

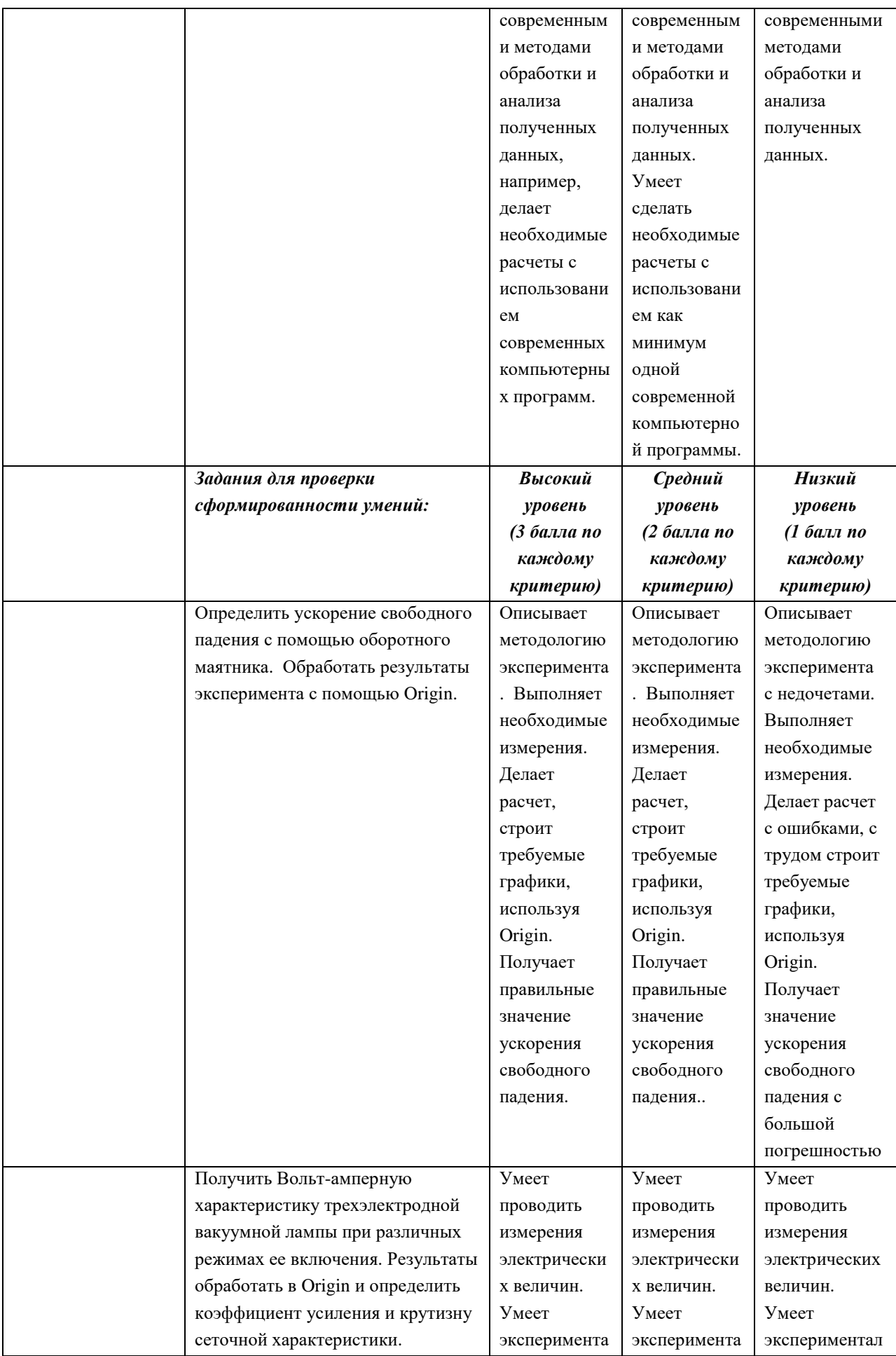

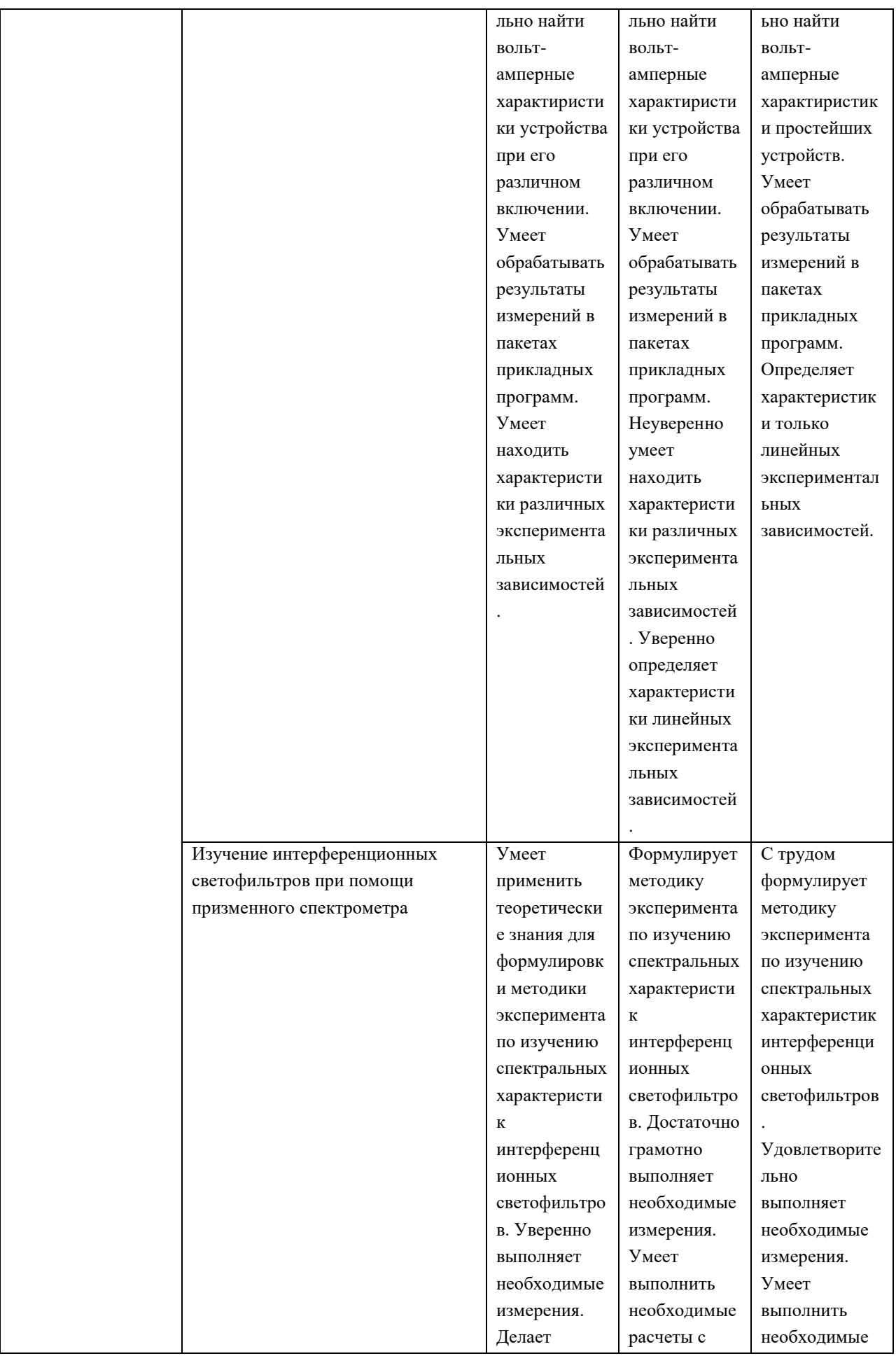

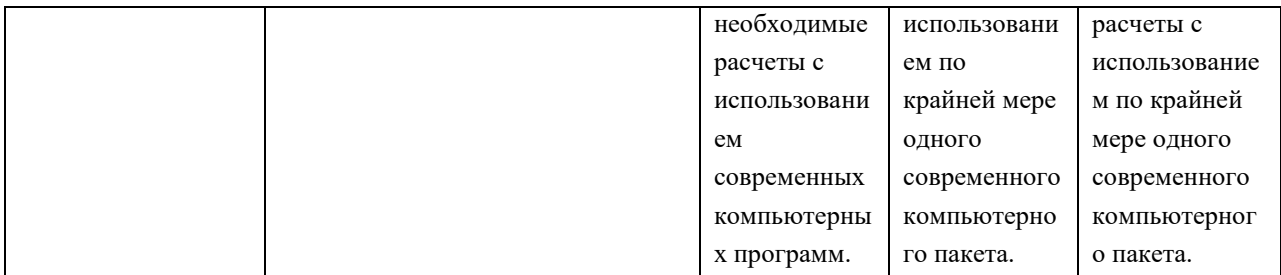

## **V. Перечень основной и дополнительной учебной литературы, необходимой для освоения дисциплины**

- а) Основная литература:
- 1. Старовиков М. И. Введение в экспериментальную физику [Электронный ресурс]: учеб. пособие. — СПб.: Лань, 2008. — 240 с. — Режим доступа: [https://e.lanbook.com/book/379.](https://e.lanbook.com/book/379)
- 2. Зайдель А. Н. Ошибки измерений физических величин [Электронный ресурс]: учеб. пособие. — СПб.: Лань, 2009. — 112 с. — Режим доступа: [https://e.lanbook.com/book/146.](https://e.lanbook.com/book/146)
- б) Дополнительная литература:
- 1. Иродов И. Е. Задачи по общей физике [Электронный ресурс]: учеб. пособие — Электрон. дан. — СПб.: Лань, 2016. — 416 с. — Режим доступа: [https://e.lanbook.com/book/71750.](https://e.lanbook.com/book/71750)

## **VI. Перечень ресурсов информационно-телекоммуникационной сети «Интернет», необходимых для освоения дисциплины**

- 1. Научная библиотека ТвГУ [http://library.tversu.ru;](http://library.tversu.ru/)
- 2. Сервер доступа к модульной объектно-ориентированной динамической учебной среде Moodle – [http://moodle.tversu.ru;](http://moodle.tversu.ru/)
- 3. Сервер обеспечения дистанционного обучения и проведения Webконференций Mirapolis Virtual Room – [http://mvr.tversu.ru;](http://mvr.tversu.ru/)

### **VII. Методические указания для обучающихся по освоению дисциплины**

### *– список лабораторных работ*

## **2-й семестр. Лабораторные работы по курсам «Механика» и «Молекулярная физика»**

- 1. Измерение линейных размеров и плотности твердых тел правильной формы.
- 2. Изучение движения маятника Максвелла.
- 3. Определение ускорения силы тяжести методом оборотного маятника.
- 4. Определение модуля Юнга по изгибу стержня.
- 5. Определение скорости пули методом баллистического мятника.
- 6. Определение вязкости жидкости методом Стокса.
- 7. Определение теплоты испарения жидкости по температурной зависимости упругости насыщенного пара.
- 8. Определение отношения  $C_p/C_v$  для воздуха методом Клемана и Дезорма.
- 9. Определение  $C_p/C_v$  по скорости звука в газе.
- 10.Определение коэффициента поверхностного натяжения методом пластинки Вильгельми.

## **4-й семестр. Лабораторные работы по курсам «Электричество и магнетизм» и «Оптика»**

- 1. Изучение электростатических полей.
- 2. Изучение электронного осциллографа.
- 3. Изучение процессов зарядки и разрядки конденсатора.
- 4. Снятие вольт-амперной характеристики p-n перехода.
- 5. Изучение затухающих электромагнитных колебаний.
- 6. Изучение и снятие характеристик тонких линз
- 7. Дифракция Фраунгофера на прямоугольной щели и дифракционной решетке.
- 8. Изучение явления интерференции света. Кольца Ньютона.
- 9. Естественный и поляризованный свет.
- 10.Определение показателя преломления жидкости и твердых тел.

## **6-й семестр. Лабораторные работы по курсам «Атомная физика» и «Ядерная физика»**

- 1. Изучение спектра атома водорода. Определение постоянной Ридберга.
- 2. Изучение явления самопоглощения спектральных линий
- 3. Определение энергии диссоциации молекул йода.
- 4. Опыты Франка и Герца.
- 5. Фотоэффект.
- 6. Определение максимальной энергии β спектра.
- 7. Определение энергии α- частиц по их пробегу.
- 8. Распределение Пуассона.
- 9. Определение энергии γ- излучения методом поглощения.

10.Деление урана 235 тепловыми и быстрыми нейтронами.

## **–** *методические указания к выполнению и оформлению лабораторных работ.*

В ходе выполнения общего физического практикума следует руководствоваться следующими правилами, предписывающими единую форму оформления отчетов студентами и порядок выполнения ими лабораторных работ. Эти правила распространяются при работе студентов в лабораториях «Механика», «Молекулярная физика», «Электричество и магнетизм», «Оптика», «Атомная и ядерная физика».

Так, **порядок выполнения лабораторных работ** включает в себя следующие пункты:

- 1. Регистрация и получение учебного задания (преподаватель).
- 2. Ознакомление с основами теории исследуемого явления (описание лабораторной работы и рекомендуемая литература).
- 3. Изучение экспериментальной установки, правил работы с приборами, правил техники безопасности на рабочем месте (инженер лаборатории).
- 4. Изучение порядка выполнения работы (преподаватель).
- 5. Получение допуска к выполнению работы (контрольные вопросы Приложения 1) (преподаватель).
- 6. Выполнение измерений или задания и проверка на «разумность» полученных результатов.
- 7. Проверка расчетов и согласование результатов с преподавателем.
- 8. Оформление работы (письменный отчет) в отдельной тетради или двойном тетрадном листе бумаги в клеточку по установленной форме.
- 9. «Сдача» лабораторной работы преподавателю.
- 10.Оценивание. 1-ая оценка экспериментальная часть работы, 2-ая теоретическая часть работы и ее оформление или общий зачет.

**Письменный отчет** о проделанной лабораторной работе должен содержать:

- 1. Регистрационный номер и название работы.
- 2. Цель работы.
- 3. Приборы и оборудование.
- 4. Краткая теория (основная формула, закон и т.д.).
- 5. Схема (рис.) экспериментальной установки (с краткими пояснениями).
- 6. Результаты измерений (таблица, график и т.п.).
- 7. Вычисления (цифровая подстановка).
- 8. Расчет погрешности.
- 9. Вывод (с записью найденного значения физической величины с указанием погрешности).

*– требования к рейтинг-контролю.* В течение семестра два раза (на модульных неделях) необходимо:

- 1. сдать преподавателю решения домашних задач, полученных из указанных сборников задач,
- 2. ответить на вопросы. Пример вопросов:
- 3. Получить формулу, определяющую силу, которую нужно приложить к центру масс цилиндра для того, чтобы его катить по горизонтальной поверхности с постоянной скоростью.
- 4. Что называется центром удара?
- 5. Какое устройство называется физическим маятником? Написать уравнение движения физического маятника.
- 6. Что называется приведенной длиной физического маятника?
- 7. Как период колебания маятника зависит от положения точки подвеса?
- 8. Получить формулу для определения угловой скорости прецессии гироскопа с неподвижной точкой опоры.
- 9. Объясните причину устойчивости незакрепленного гироскопа и потерю устойчивости при закреплении гироскопа относительно вертикальной оси.
- 10.В чем заключается правило Жуковского для гироскопического момента?
- 11.Оцените влияние массы груза и высоту его подъема на значение относительной погрешности момента инерции в опыте с маховым колесом.
- 12.Как на практике определить расстояние от точки подвеса баллистического маятника до центра удара пули?
- 13.Опишите схему опыта Лебедева по определению коэффициента сил трения качения.
- 14.Как можно определить на практике центр качения стержня?
- 15.На каком принципе основано определение ускорения, вызванное силой тяжести, с помощью оборотного маятника?
- 16.Как в установке для изучения гироскопического эффекта отсчитываются углы прецессии?
- 17.Как с помощью крутильного маятника (унифилярный подвес) измерить момент инерции твердого тела?
- 18.Рассчитайте погрешность определения момента инерции в опыте с унифилярным подвесом. От чего она зависит?
- 19.Как объяснить с точки зрения молекулярно-кинетической теории тепловое расширение тел?
- 20.Обоснуйте закон Дюлонга и Пти.
- 21.Сформулируйте закон равнораспределения кинетической энергии по степеням свободы.
- 22.Назовите процессы, приводящие к остыванию нити накаливания лампочки при снятии тока.
- 23. Почему  $C_P$  и  $C_V$  для твердых тел близки друг к другу?
- 24.Каков физический смысл числа Рейнольдса?
- 25.Напишите и объясните формулу Ньютона для внутреннего трения.
- 26.Напишите формулу для коэффициента вязкости идеального газа.
- 27.На чем основан метод нагретой нити для определения коэффициента теплопроводности газов?
- 28.Выведите расчетную формулу для определения коэффициента теплопроводности методом нагретой нити.
- 29.Как оценить среднюю длину свободного пробега и эффективный диаметр молекулы газа, используя явление теплопроводности?
- 30.От чего зависит скорость понижения температурытела при охлаждении?
- 31.Покажите, что коэффициенты объемного расширения и линейного расширения В однородного изотропного вещества связаны соотношением  $\alpha = 38.$
- 32.Как, зная коэффициент объемного расширения и изотермический модуль объемной упругости  $K_T = -V(\partial P/\partial V)_T$  однородного и изотропного вещества, определить температурный коэффициент давления  $\lambda =$  $(1/P)(\partial P/\partial T)_V$ ? Давление Р предполагается известным.
- 33.Какова область применимости закона Дюлонга и Пти.
- 34. Выведите соотношение между  $C_V$  и  $C_P$  для общего случая.
- 35.Почему при строительстве магистральных газопроводов используют трубы большого диаметра, а не увеличивают давление газа при его транспортировании.
- 36.Получить формулу для ширины интерференционной полосы в интерференционной картине, полученной при помощи бипризмы Френеля.
- 37. Как будет меняться интерференционная картина в опыте с бипризмой Френеля, если увеличивать ширину щели?
- 38. Как практически реализуется дифракция Френеля и дифракция Фраунгофера?
- 39. Получите формулу для радиусов зон Френеля.
- 40. Опишите экспериментальную установку для наблюдения пятна Пуассона. Объясните его возникновение при помощи векторной диаграммы.
- 41. Получите основное уравнение дифракционной решетки.
- 42. Как практически отличить естественный свет от линейно поляризованного?
- 43. Как экспериментально отличить естественный свет от света с круговой поляризацией?
- 44.Опишите эксперимент по определению угла Брюстера черного зеркала.
- 45. Опишите виды поляризаторов и их устройство.
- 46. Как практически отличить эллиптически поляризованный свет от частично поляризованного света?
- 47.Получить закон Малюса. Как проверить экспериментально?
- 48. Как практически определить период дифракционной решетки, имея лазер с известной длиной волны?
- 49. Для чего служит оптический измерительный прибор гониометр?
- 50. Предложите способ измерения длины волны излучения лазера на основе дифракции Френеля при наличии экрана с отверстиями известного диаметра.
- 51. Как экспериментально найти спектральные характеристики дифракционной решетки?
- 52.Спектры испускания и поглощения. Что дала спектроскопия для развития квантовой теории.
- 53.Боровская теория атома водорода первый в истории физики вариант квантовой теории.
- 54.Квантование колебаний и вращений двухатомных молекул.
- 55. Факторы, приводящие к уширению спектральных линий.
- 56. По данным опыта найдите длину волны света, которую излучает криптон, переходя из возбужденного состояния в основное.
- 57. По спектру молекулярного йода найти энергию его диссоциации.
- 58. Какие задачи решены при использовании в спектрометрах скрещенной дисперсии?
- 59. Гамма-излучение ядер и внутренняя конверсия.
- 60. Взаимодействие гамма-излучения с веществом.
- 61. Космические лучи.
- 62. Сравнить поглощающую способность гамма излучения различной энергии в свинце и алюминии.

63. По данным о поглощении космического излучения

VIII. Перечень педагогических информационных технологий,  $\mathbf{M}$ используемых при осуществлении образовательного процесса П0 дисциплине, включая перечень программного обеспечения  $\mathbf{M}$ информационных справочных систем (по необходимости)

- 1. Лекции и практические занятия проводятся в аудиториях, оснащенных мультимедийной техникой. DLP проектор для демонстрации презентаций и учебных фильмов,
- 2. доступ к сети Интернет

## IX. Материально-техническая база, необходимая для осуществления образовательного процесса по дисциплине

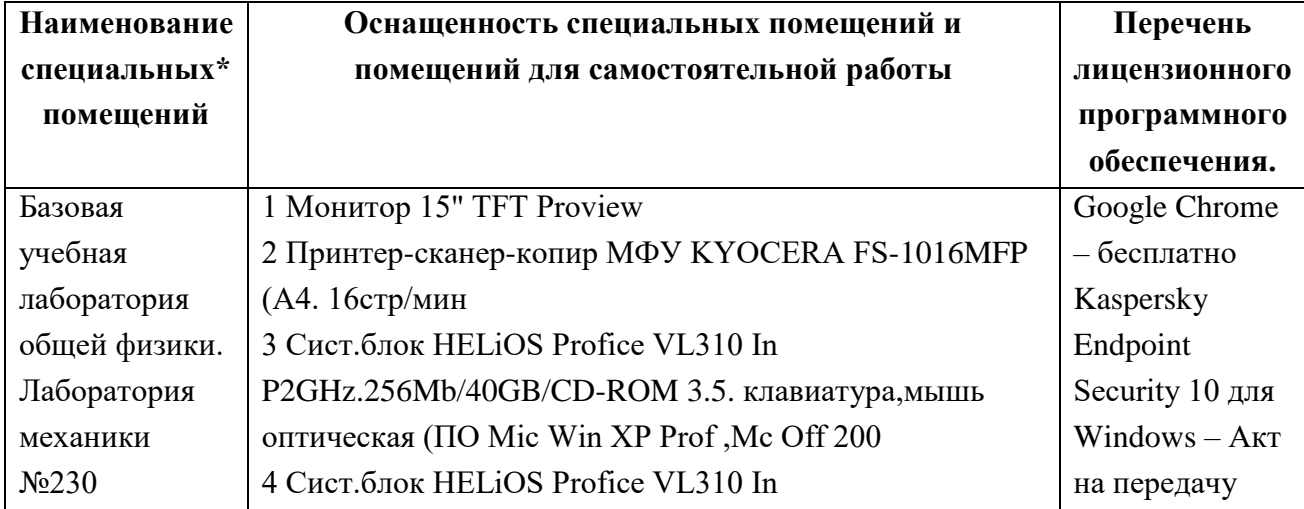

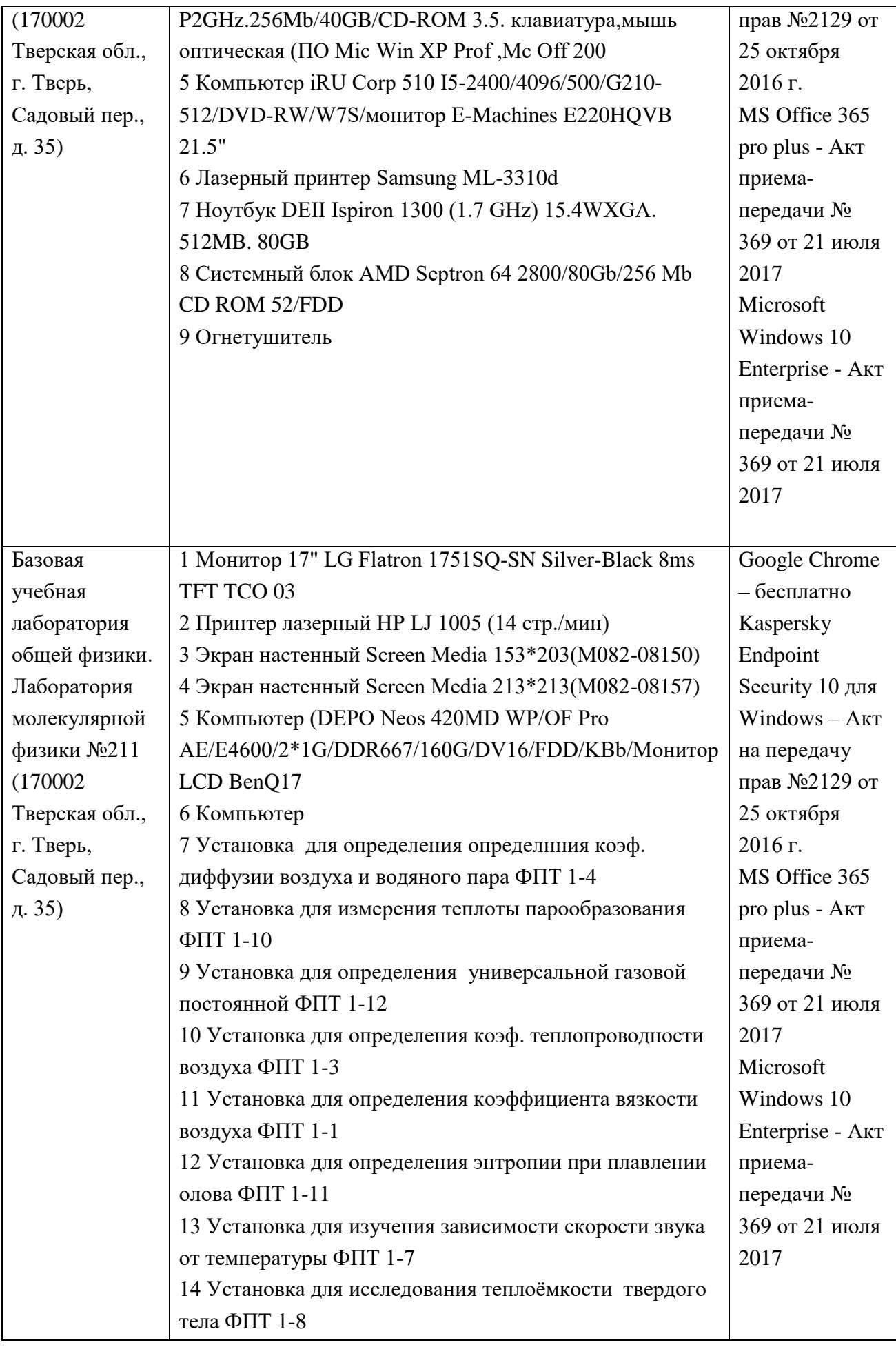

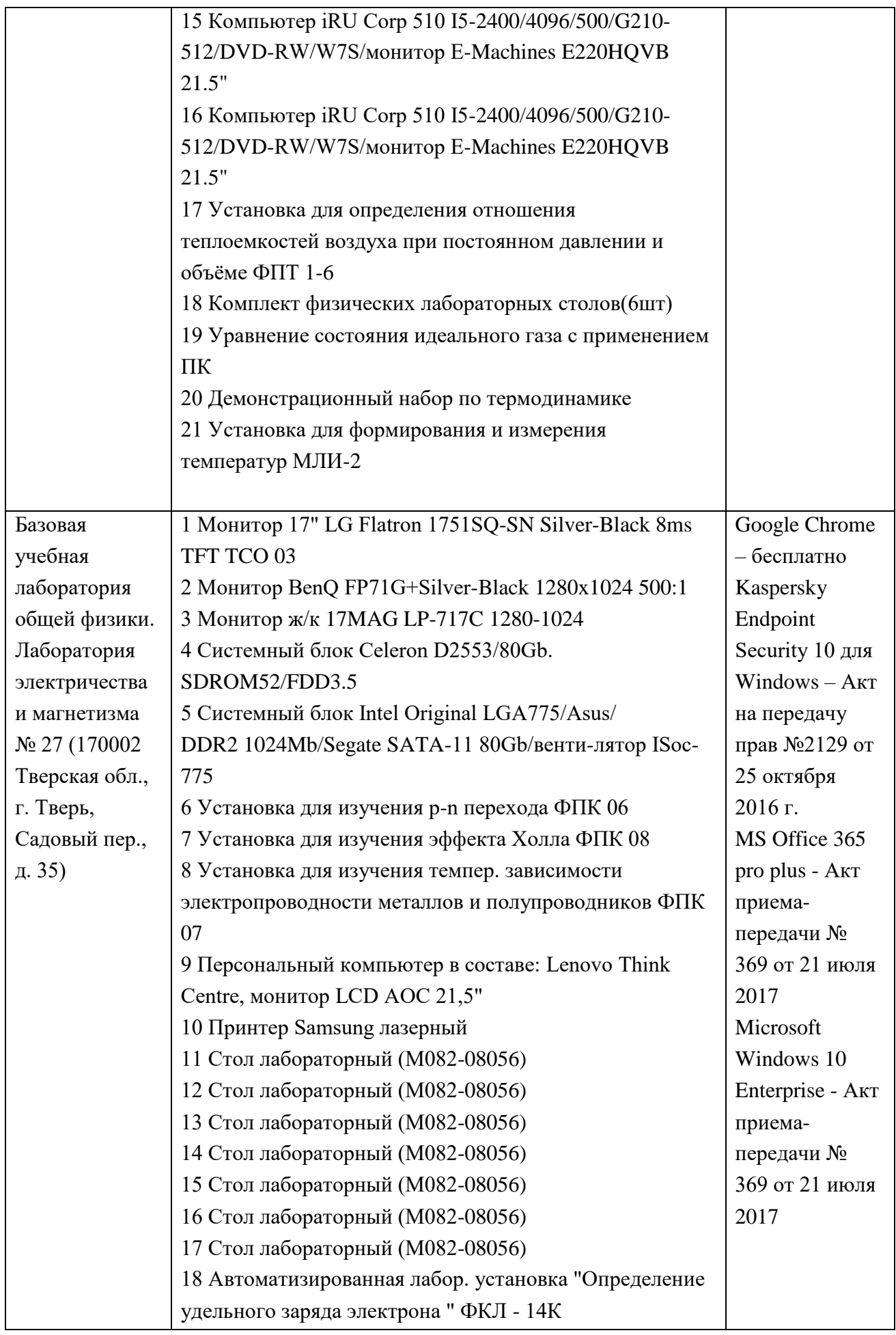

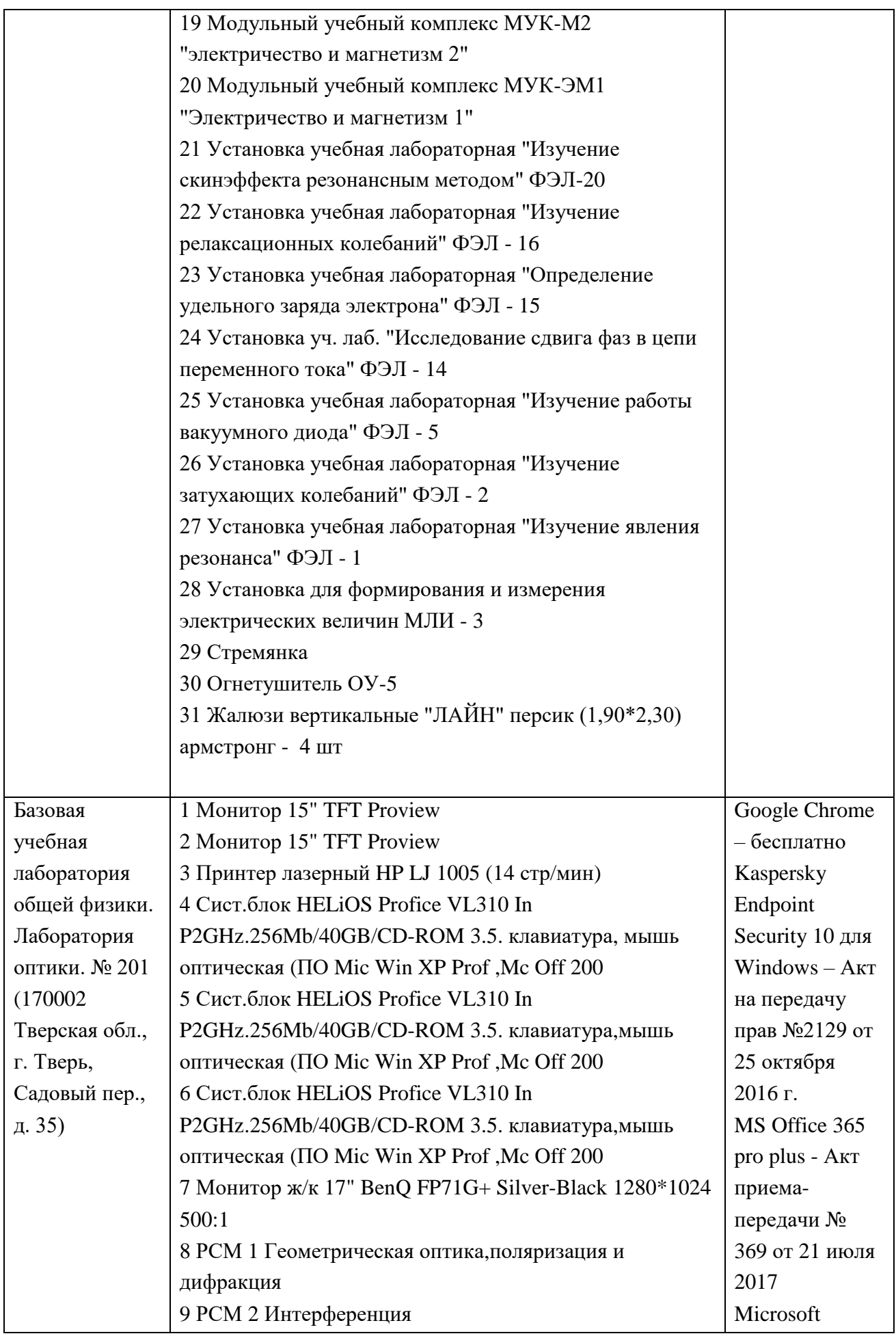

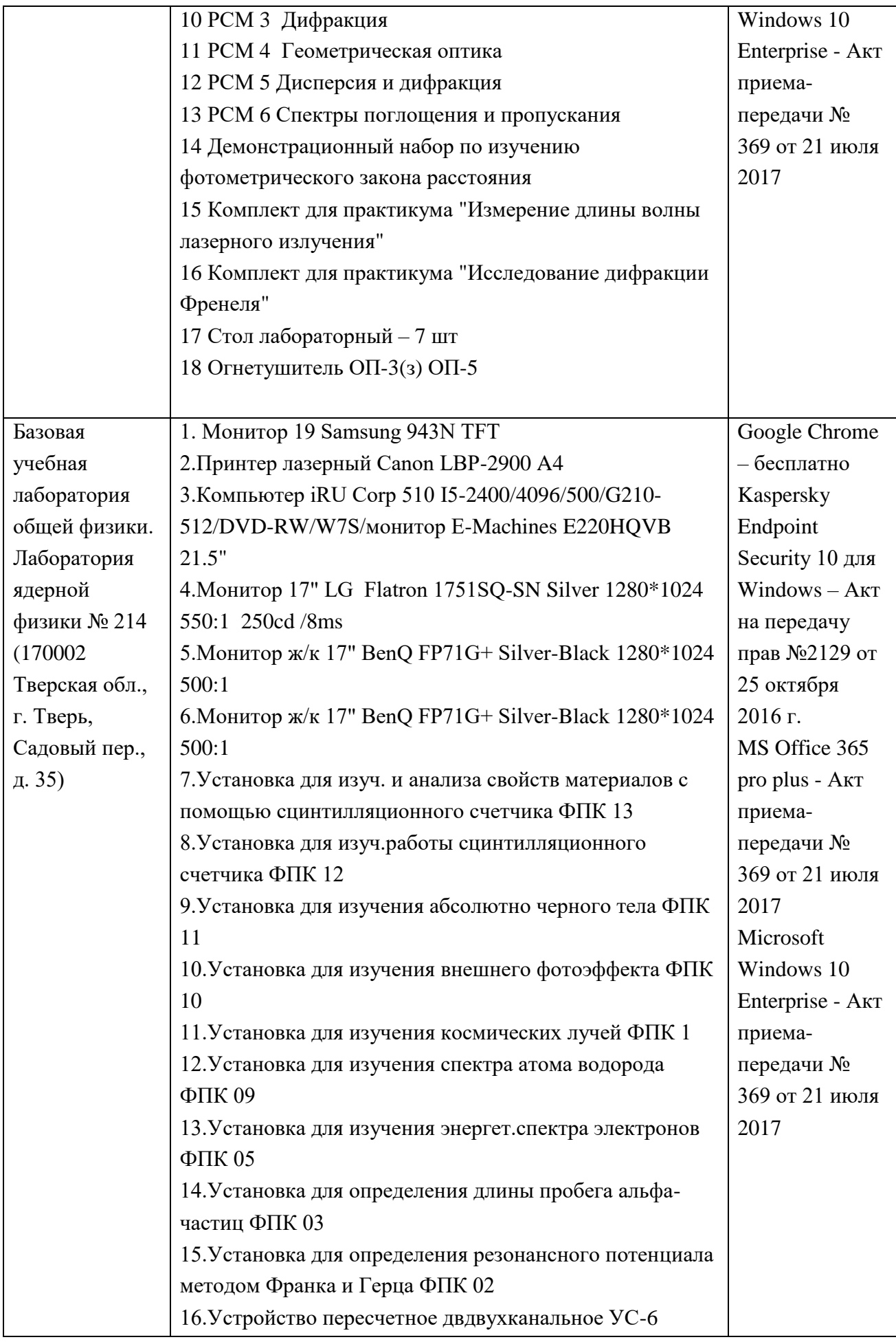

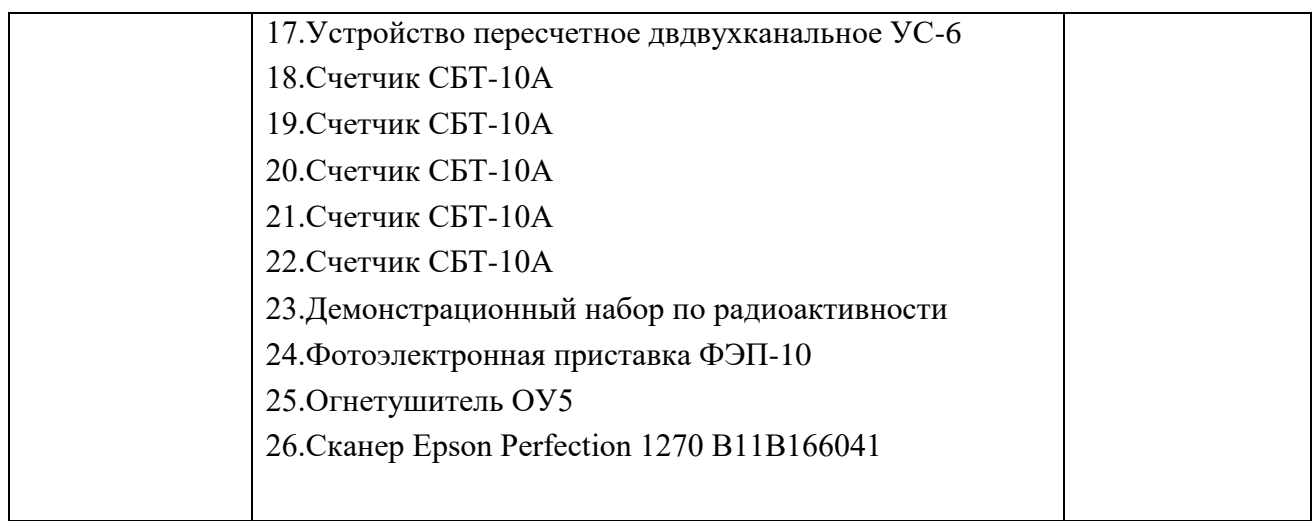

# Помещения для самостоятельной работы:

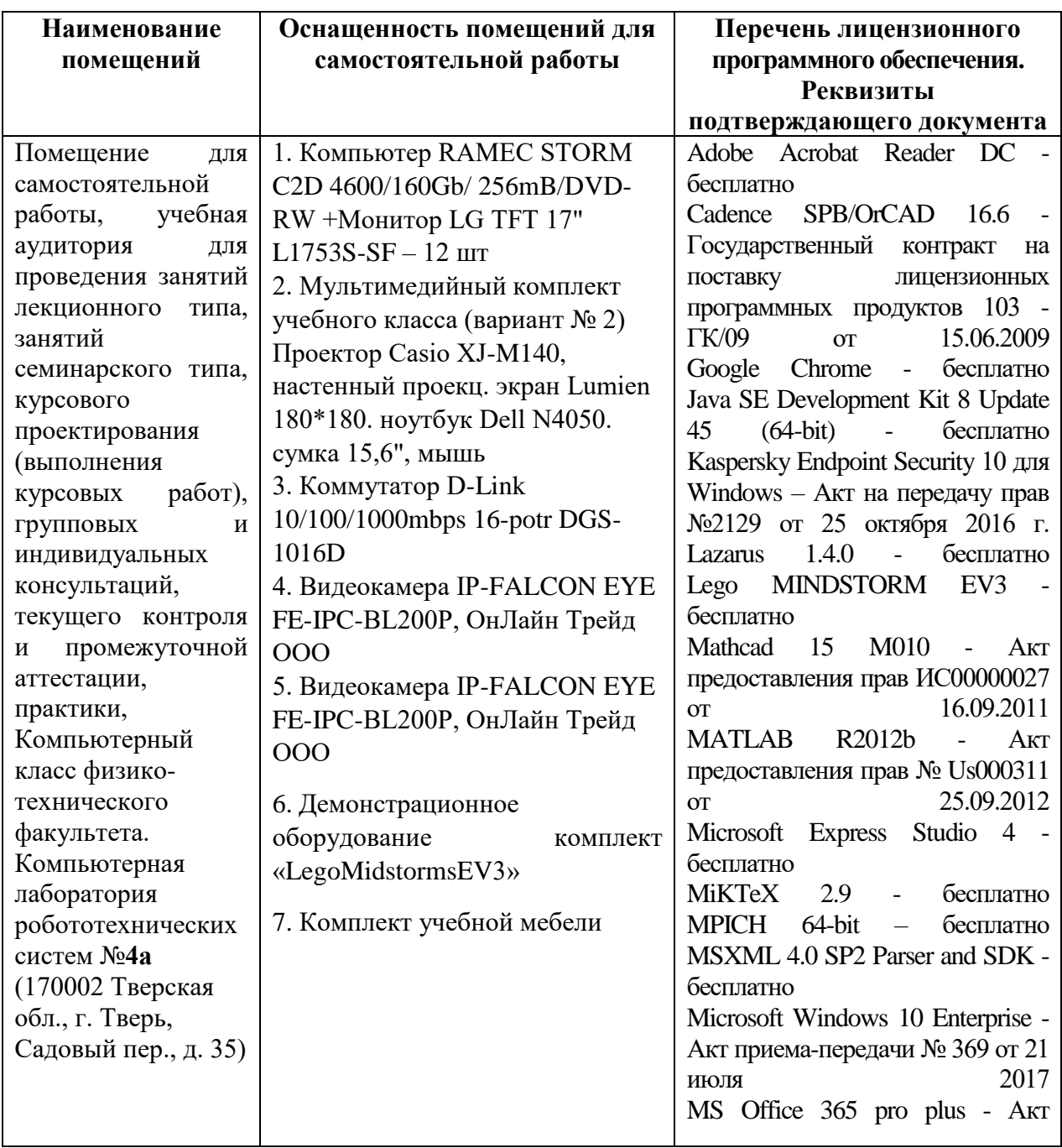

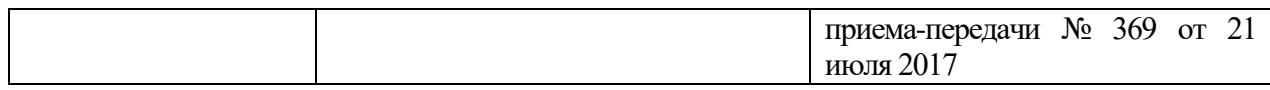

## **X. Сведения об обновлении рабочей программы дисциплины**

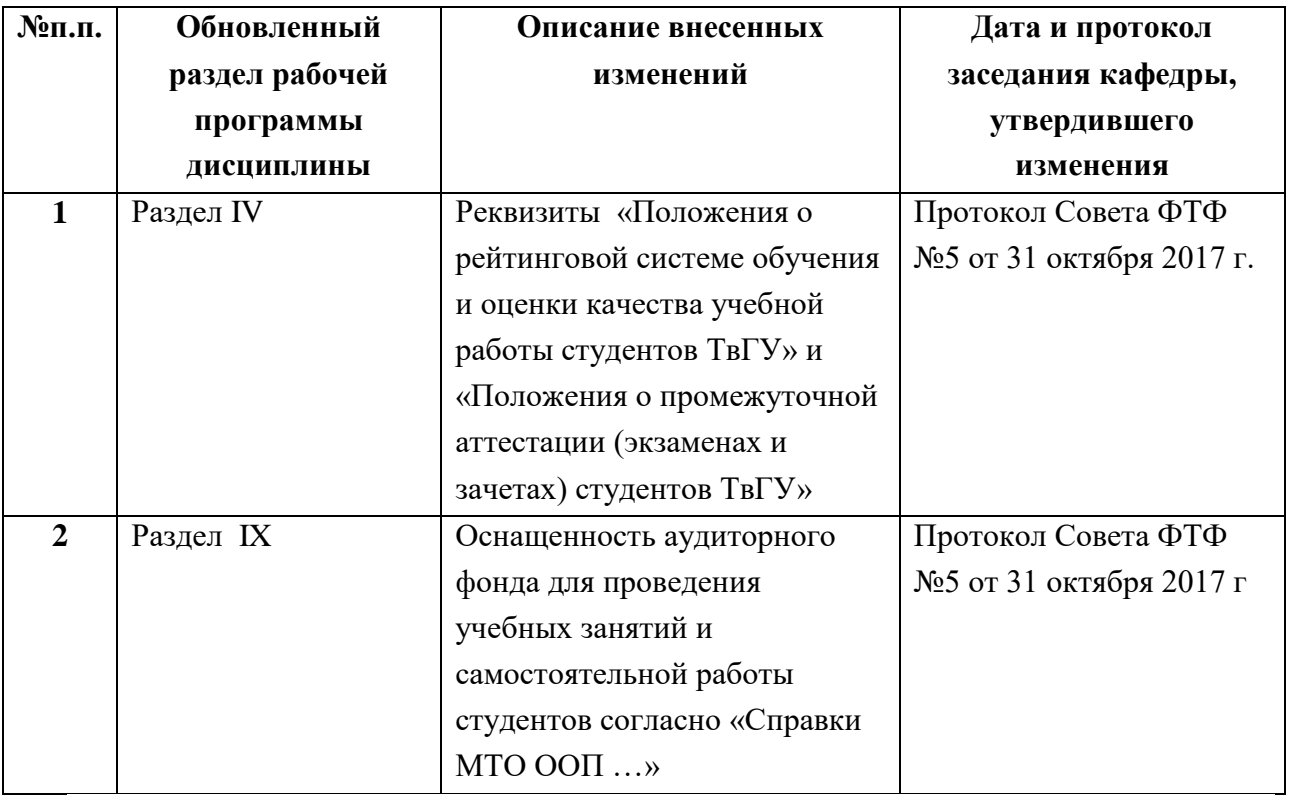